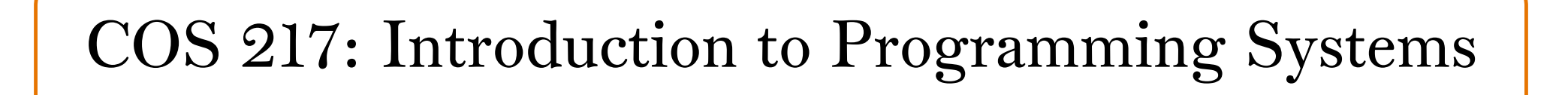

### Crash Course in C (Part 2)

The Design of C Language Features and Data Types and their Operations and Representations

## **PRINCETON UNIVERSITY**

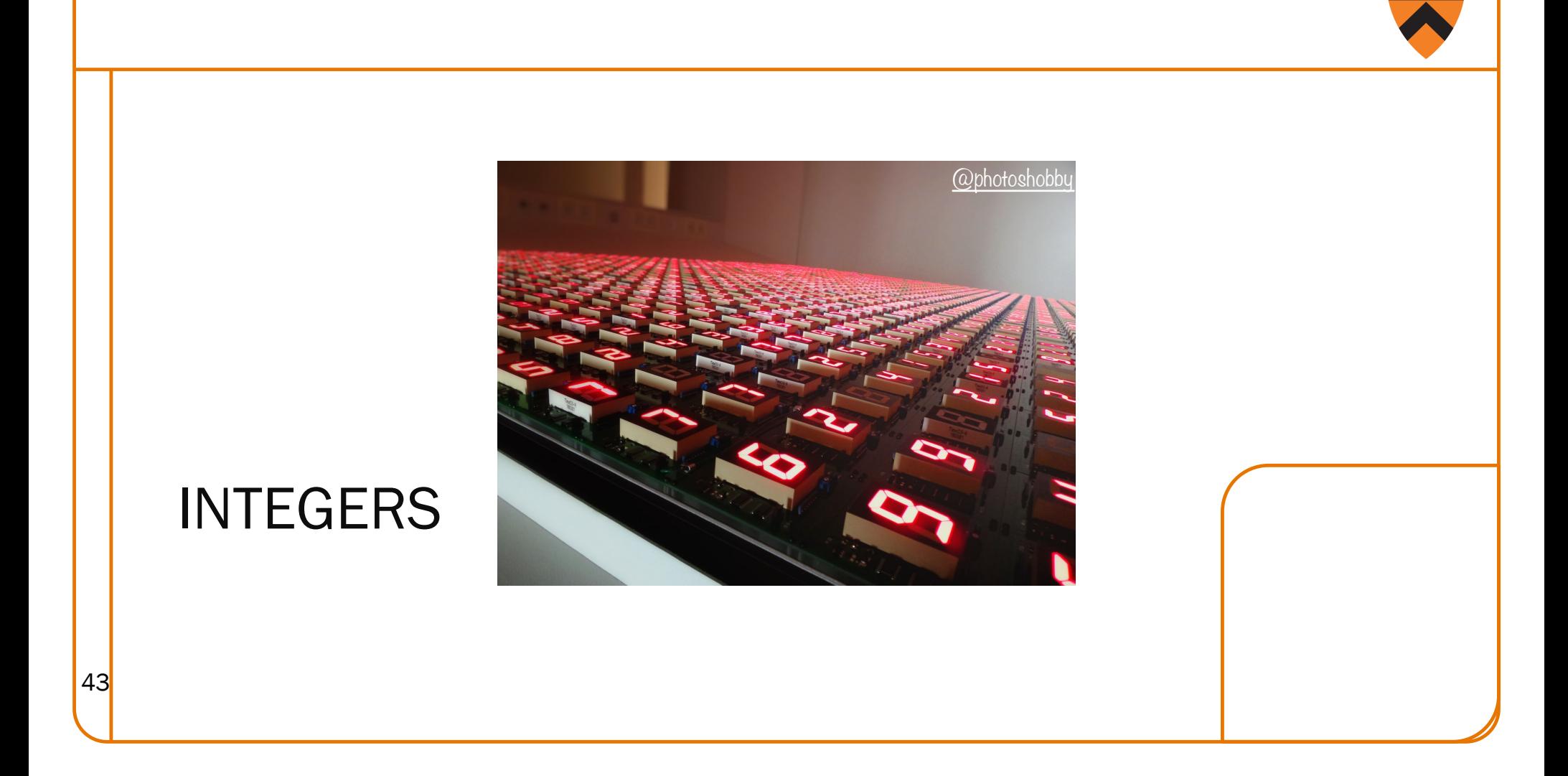

## Integer Data Types

Integer types of various sizes: {signed, unsigned} {char, short, int, long}

- char is 1 byte
	- Number of bits per byte is unspecified! (but in the 21st century, safe to assume it's 8)
- Sizes of other integer types not fully specified but constrained:
	- int was intended to be "natural word size" of hardware
	- $2 \leq$  sizeof(short)  $\leq$  sizeof(int)  $\leq$  sizeof(long)

#### On ArmLab:

- Natural word size: 8 bytes ("64-bit machine")
- char: 1 byte
- short: 2 bytes
- int: 4 bytes (compatibility with widespread 32-bit code)
- long: 8 bytes

What decisions did the designers of Java make?

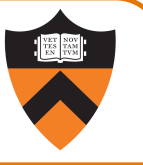

## Integer Literals

- Decimal int: 123
- Octal int: 0173 = 123
- Hexadecimal int: 0x7B = 123
- Use "L" suffix to indicate long literal
- No suffix to indicate char-sized or short integer literals; instead, cast

#### Examples

- int: 123, 0173, 0x7B
- long: 123L, 0173L, 0x7BL
- short: (short)123, (short)0173, (short)0x7B

## Unsigned Integer Data Types

#### unsigned types: unsigned char, unsigned short, unsigned int, and unsigned long

• Hold only non-negative integers

#### Default for short, int, long is signed

- char is system dependent (on armlab char is unsigned)
- Use "U" suffix to indicate unsigned literal

#### Examples

- unsigned int:
	- 123U, 0173U, 0x7BU
	- Oftentimes the U is omitted for small values: 123, 0173, 0x7B
		- (Technically there is an implicit cast from signed to unsigned, but in these cases it shouldn't make a difference.)
- unsigned long:
	- 123UL, 0173UL, 0x7BUL
- unsigned short:
	- (unsigned short)123, (unsigned short)0173, (unsigned short)0x7B

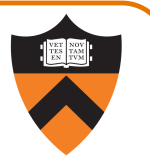

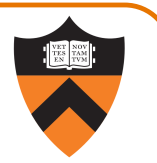

## "Character" Data Type

#### The C char type

- char is designed to hold an ASCII character
	- Should be used when you're dealing with characters: character-manipulation functions we've seen (such as toupper) take and return char
- char might be signed (-128..127) or unsigned (0..255)
	- But since 0 ≤ ASCII ≤ 127 it doesn't really matter when used as an actual character
	- If using chars for arbitrary one-byte data, good to specify as unsigned char

#### Character Literals

Single quote syntax: 'a'

Use backslash (the escape character) to express special characters

• Examples (with numeric equivalents in ASCII):

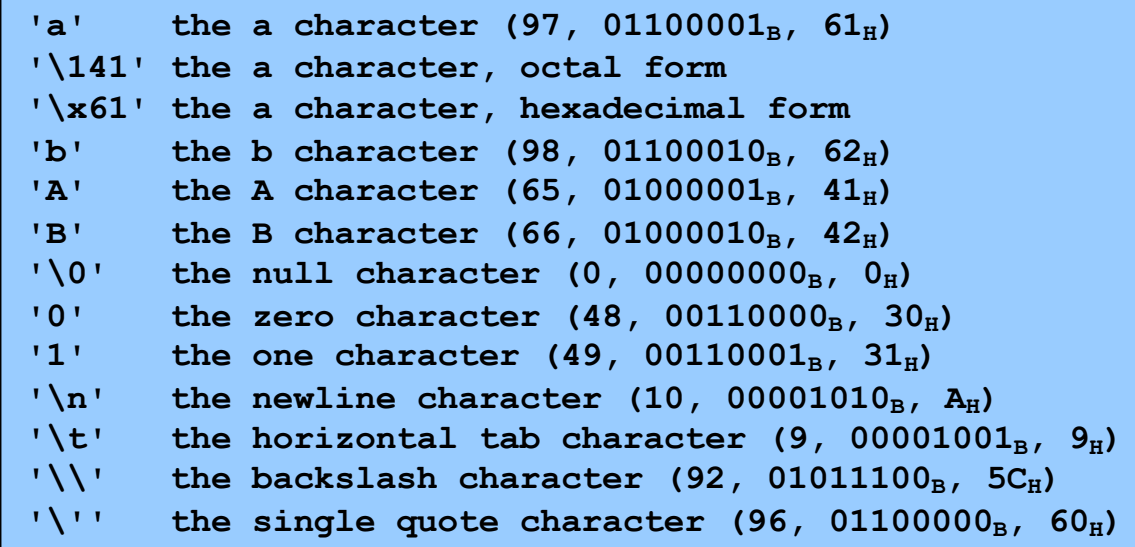

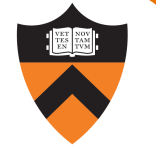

#### Unicode

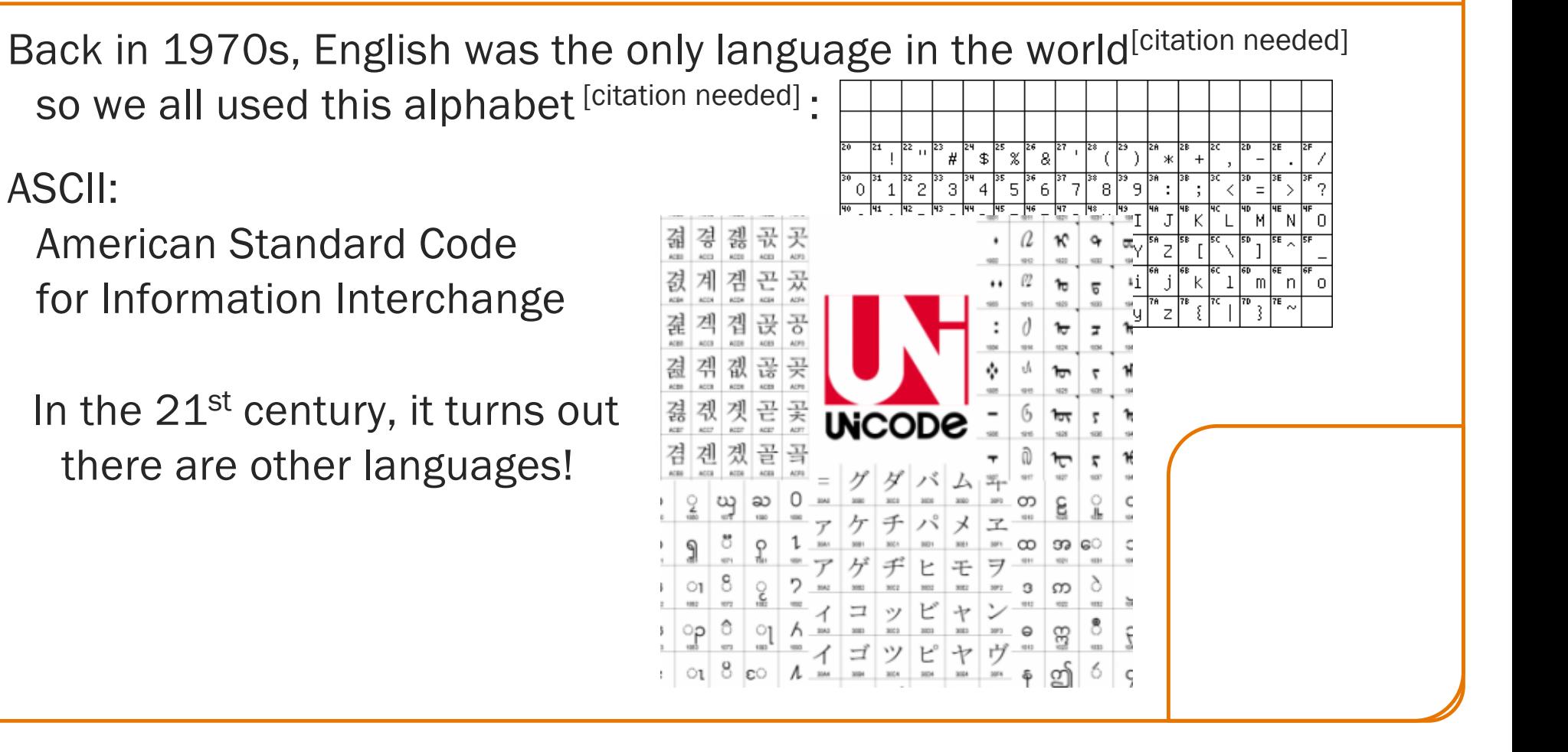

#### Modern Unicode When C was designed, it only considered ASCII, which fits in 7 bits, so C's chars are 8 bits long. When Java was designed, Unicode fit into 16 bits, so Java's chars are 16 bits long. Then this happened: 2018: 1988: WHAT...WHAT HAPPENED MY "UNICODE" STANDARD **D** SENATOR ANGUS KING IN THOSE THIRTY YEARS? SHOULD HELP REDUCE GREAT NEWS FOR MAINE - WE'RE PROBLEMS CAUSED BY THINGS GOT GETTING A LOBSTER EMOJI!! THANKS **INCOMPATIBLE BINARY** A LITTLE TO @UNICODE FOR RECOGNIZING THE WEIRD, OKAY? **TEXT ENCODINGS.** IMPACT OF THIS CRITICAL CRUSTACEAN. 1988 2018 IN MAINE AND ACROSS THE COUNTRY. YOURS TRULY. **SENATOR AT Y'Y** 50 2/7/18 3:12PM [https://xkcd.com/195](https://xkcd.com/1953/)3/

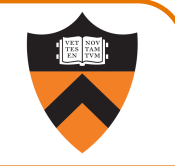

## Integer Types in Java vs. C

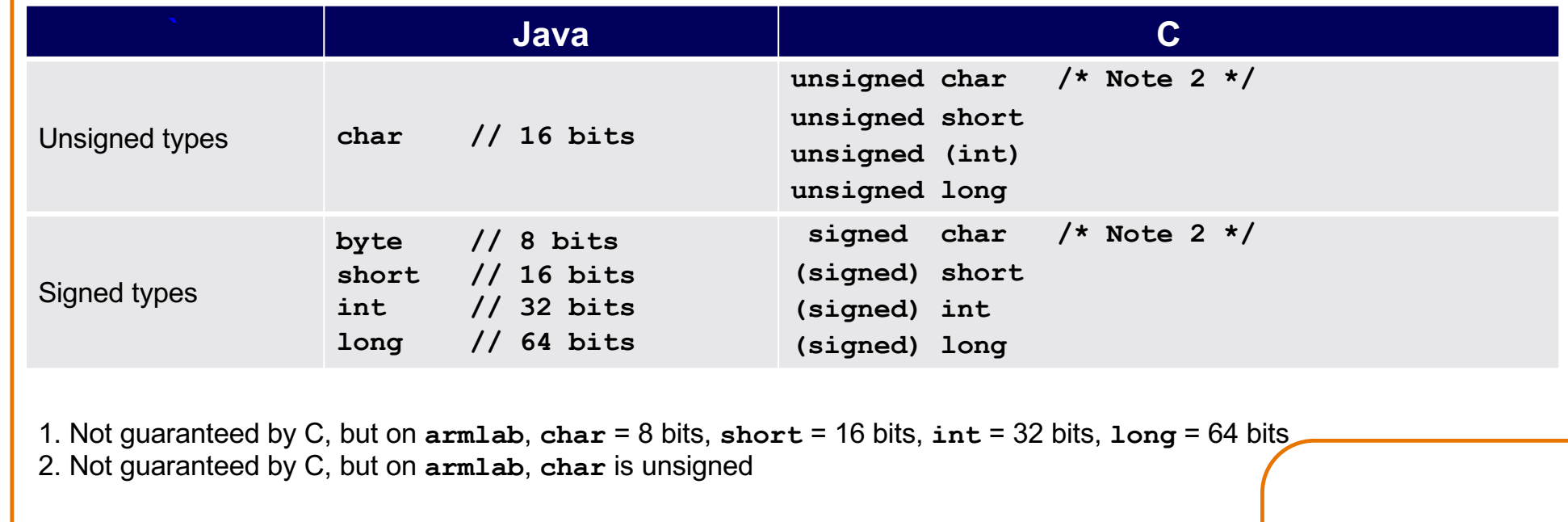

To understand C, must consider the representation of these types!

## Representing Unsigned Integers

#### **Mathematics**

• Non-negative integers' range is 0 to ∞

#### Computer programming

- Range limited by computer's word size
- Word size is n bits  $\Rightarrow$  range is 0 to 2n 1
- Exceed range ⇒ overflow

#### Typical computers today

• n = 32 or 64, so range is 0 to  $2^{32}$  – 1 (~4B) or  $2^{64}$  – 1 (huge ... ~1.8e19)

#### Pretend computer

•  $n = 4$ , so range is 0 to  $2^4 - 1$  (15)

#### Hereafter, assume word size  $=$  4

• All points generalize to word size =  $n$  (armlab: 64)

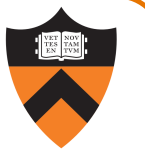

## Representing Unsigned Integers

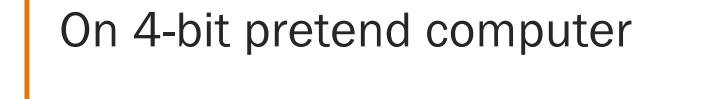

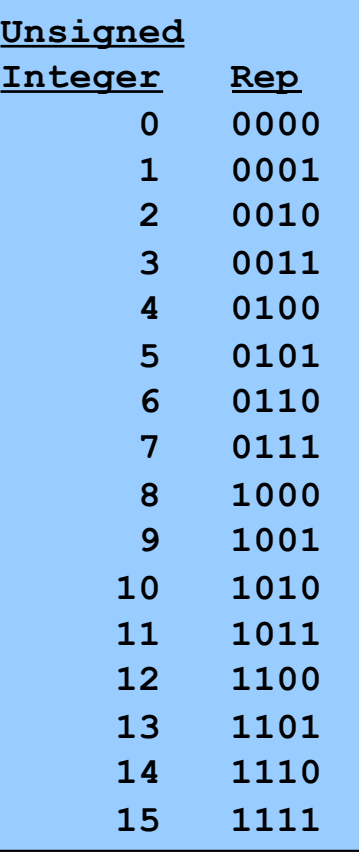

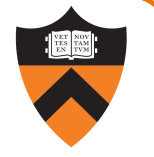

## Adding Unsigned Integers

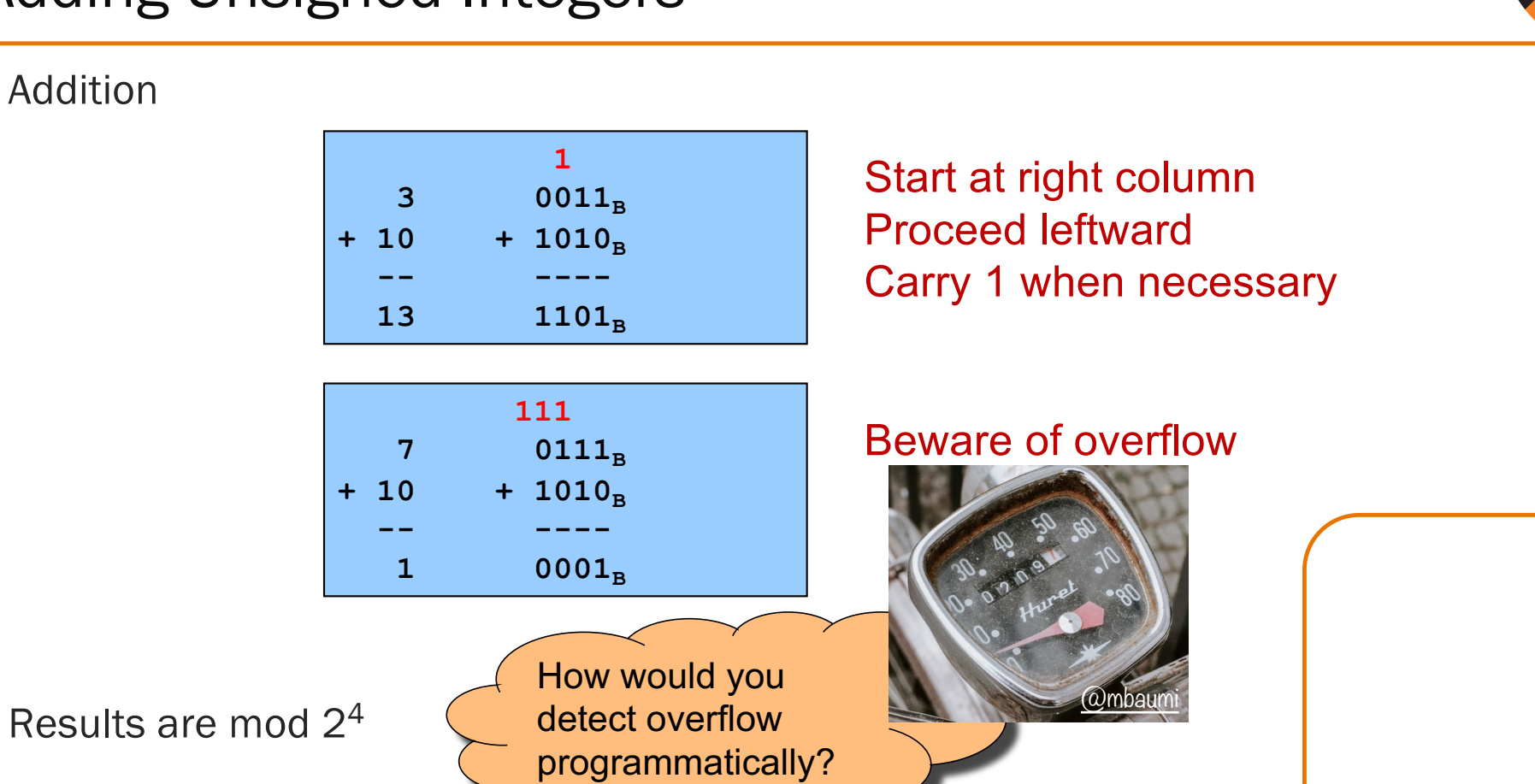

## Subtracting Unsigned Integers

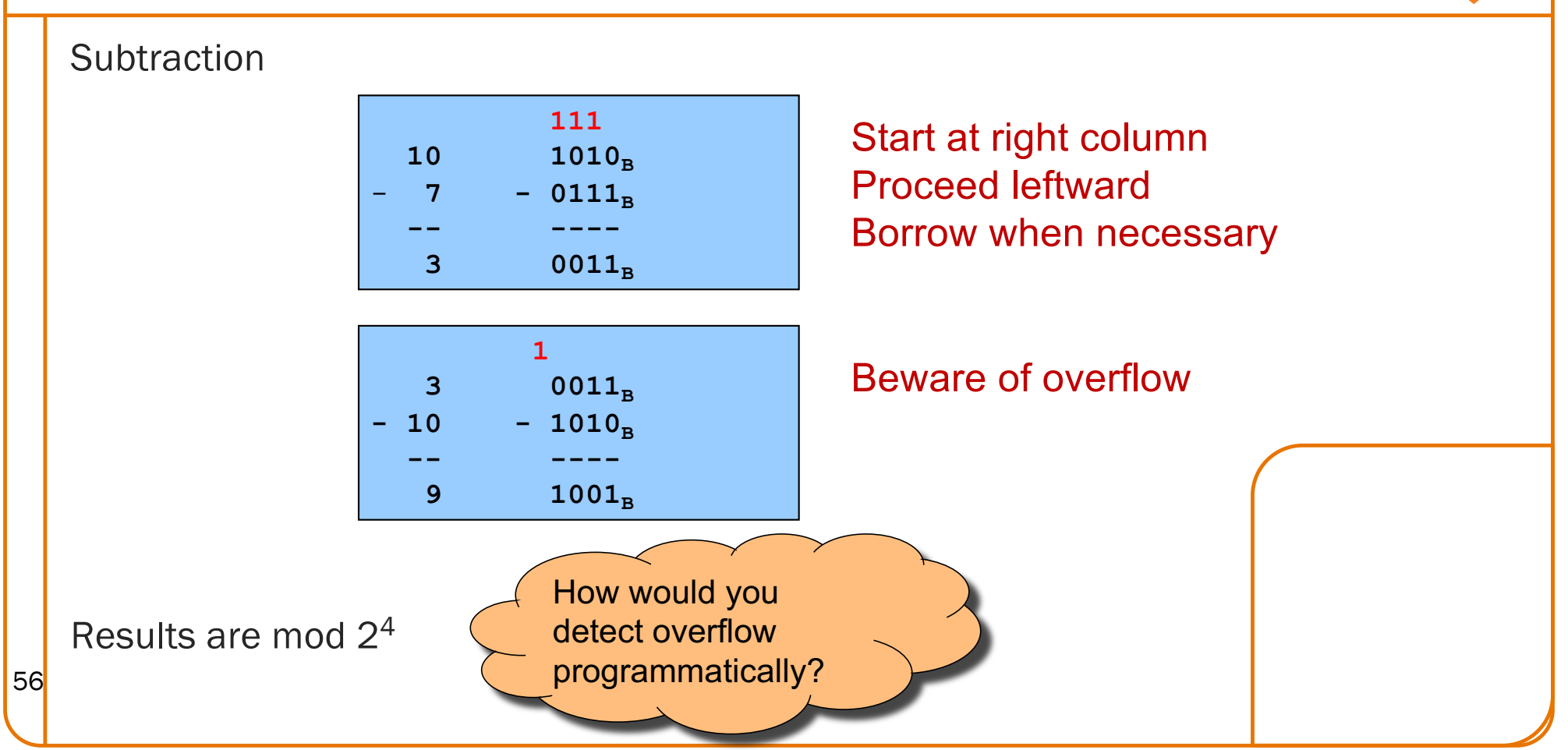

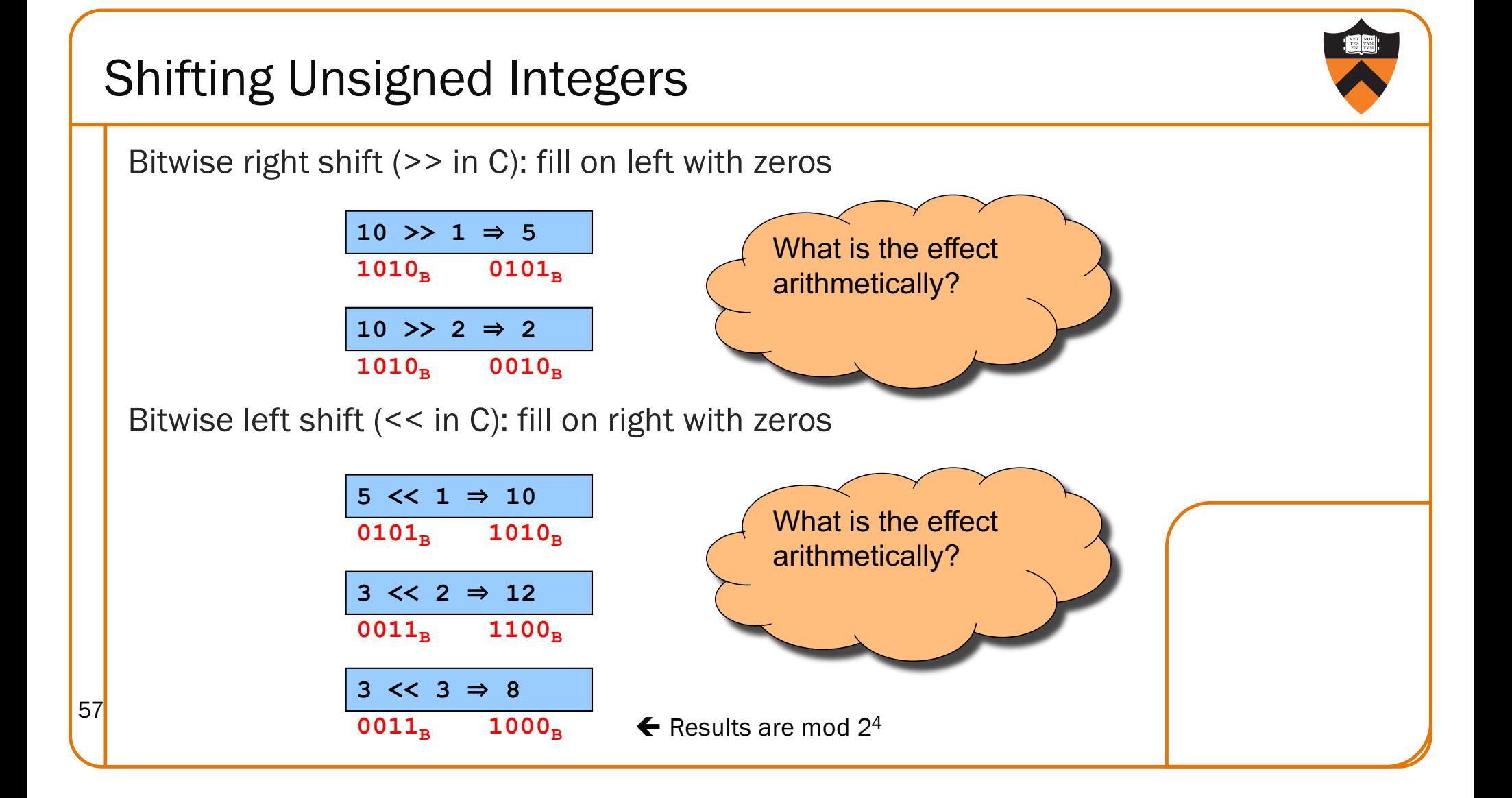

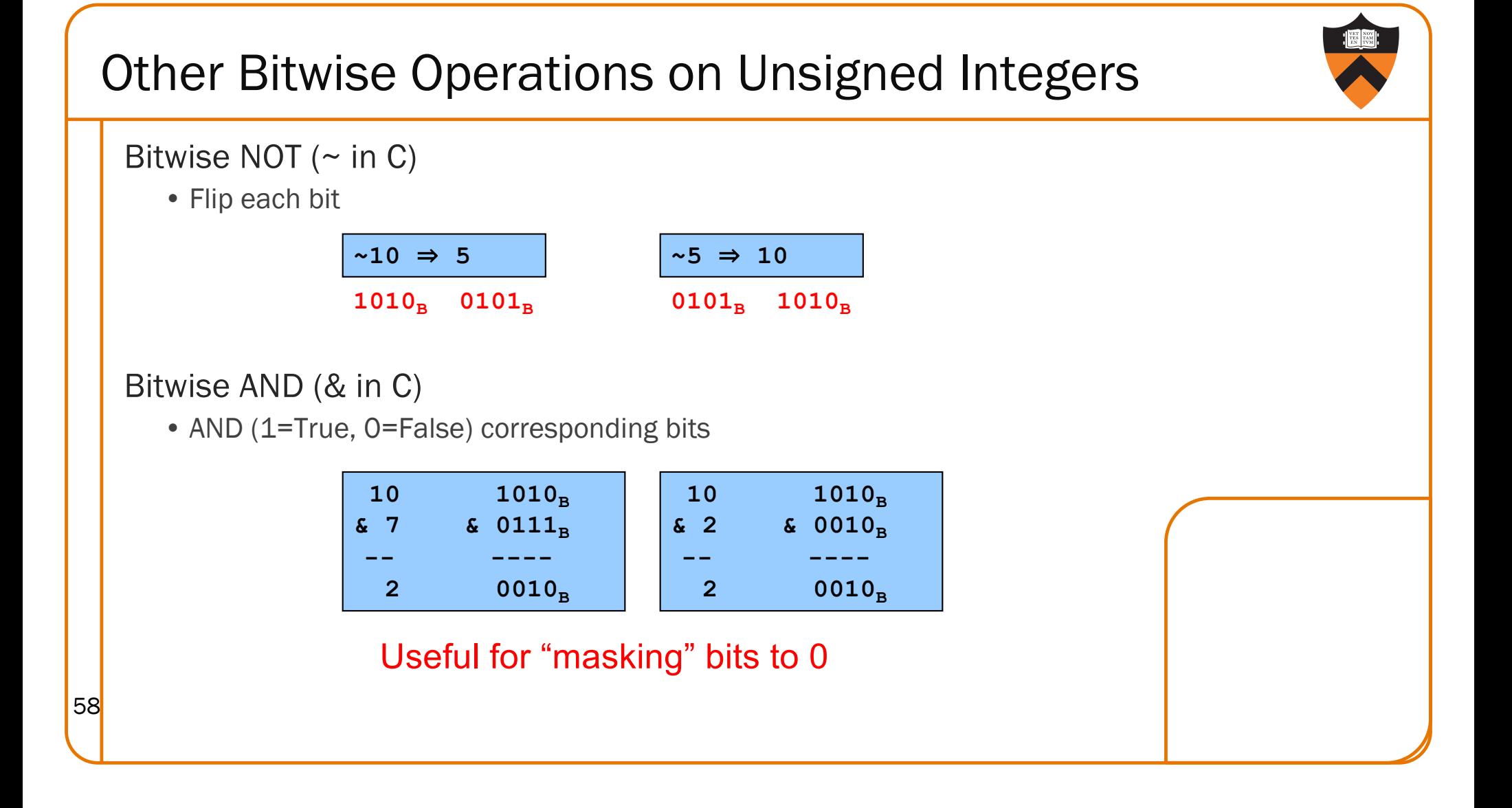

## Other Bitwise Operations on Unsigned Ints

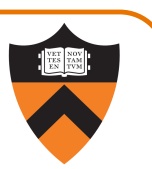

#### Bitwise OR: (| in C)

• Logical OR corresponding bits

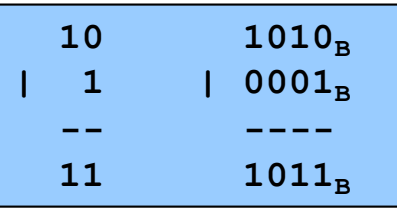

#### Bitwise exclusive OR (^ in C)

• Logical exclusive OR corresponding bits

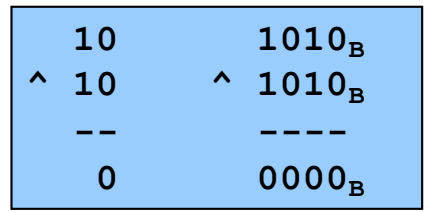

59

#### Useful for "masking" bits to 1

 $x^{\Lambda}$  x sets

all bits to 0

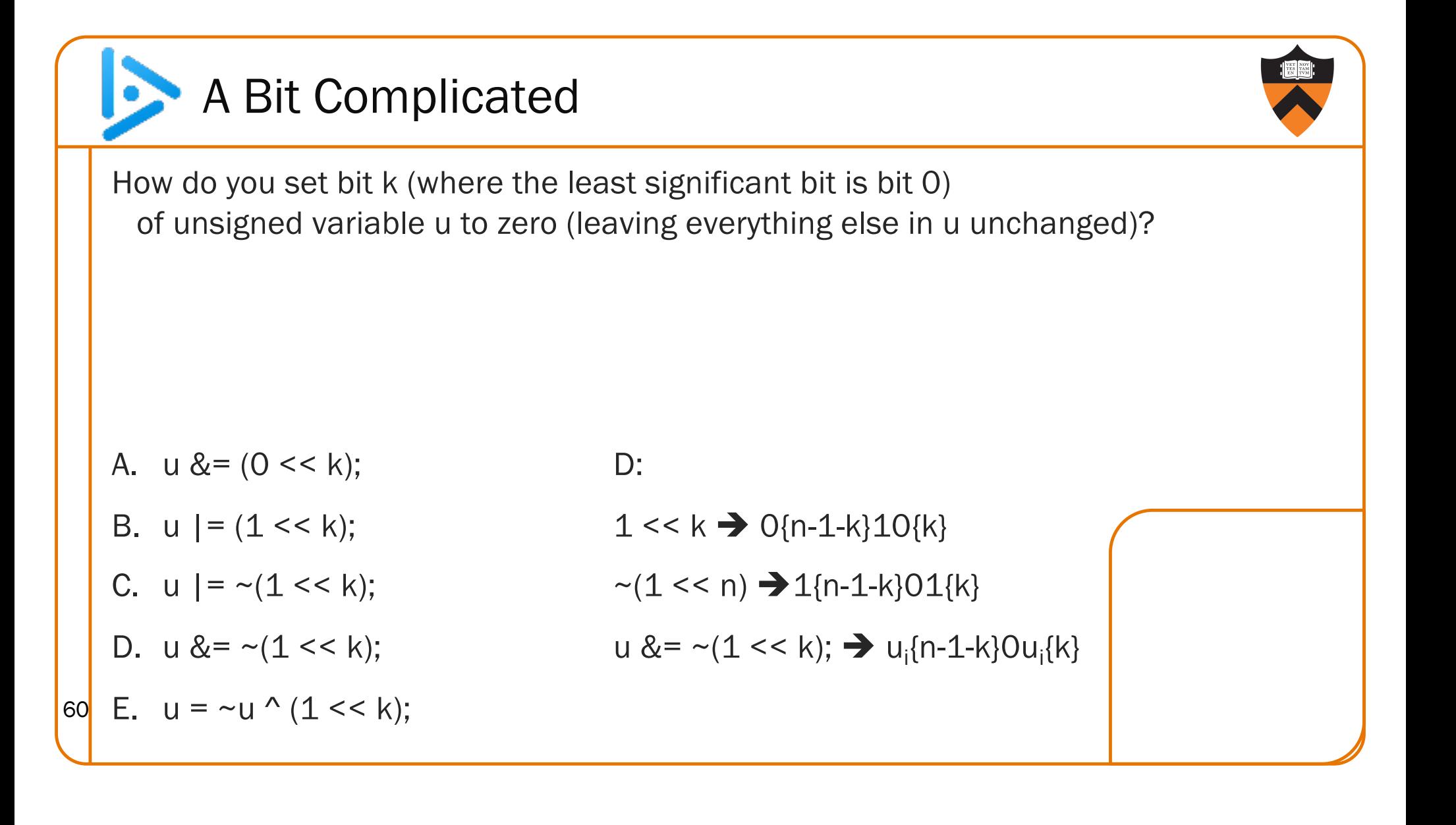

## Aside: Using Bitwise Ops for Arith

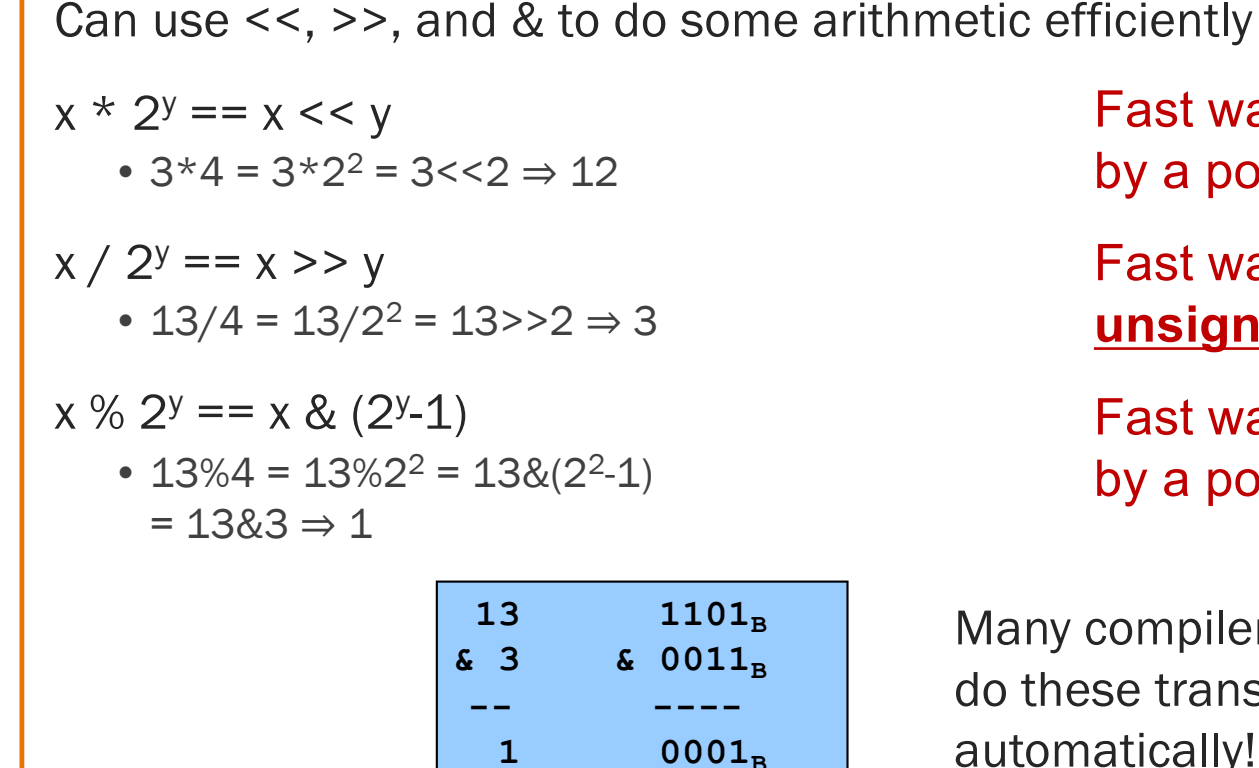

61

Fast way to **multiply** by a power of 2

Fast way to **divide unsigned** by power of 2

Fast way to **mod** by a power of 2

Many compilers will do these transformations automatically!

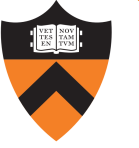

## Unfortunate reminder: negative numbers exist

```
63
```
## Sign-Magnitude

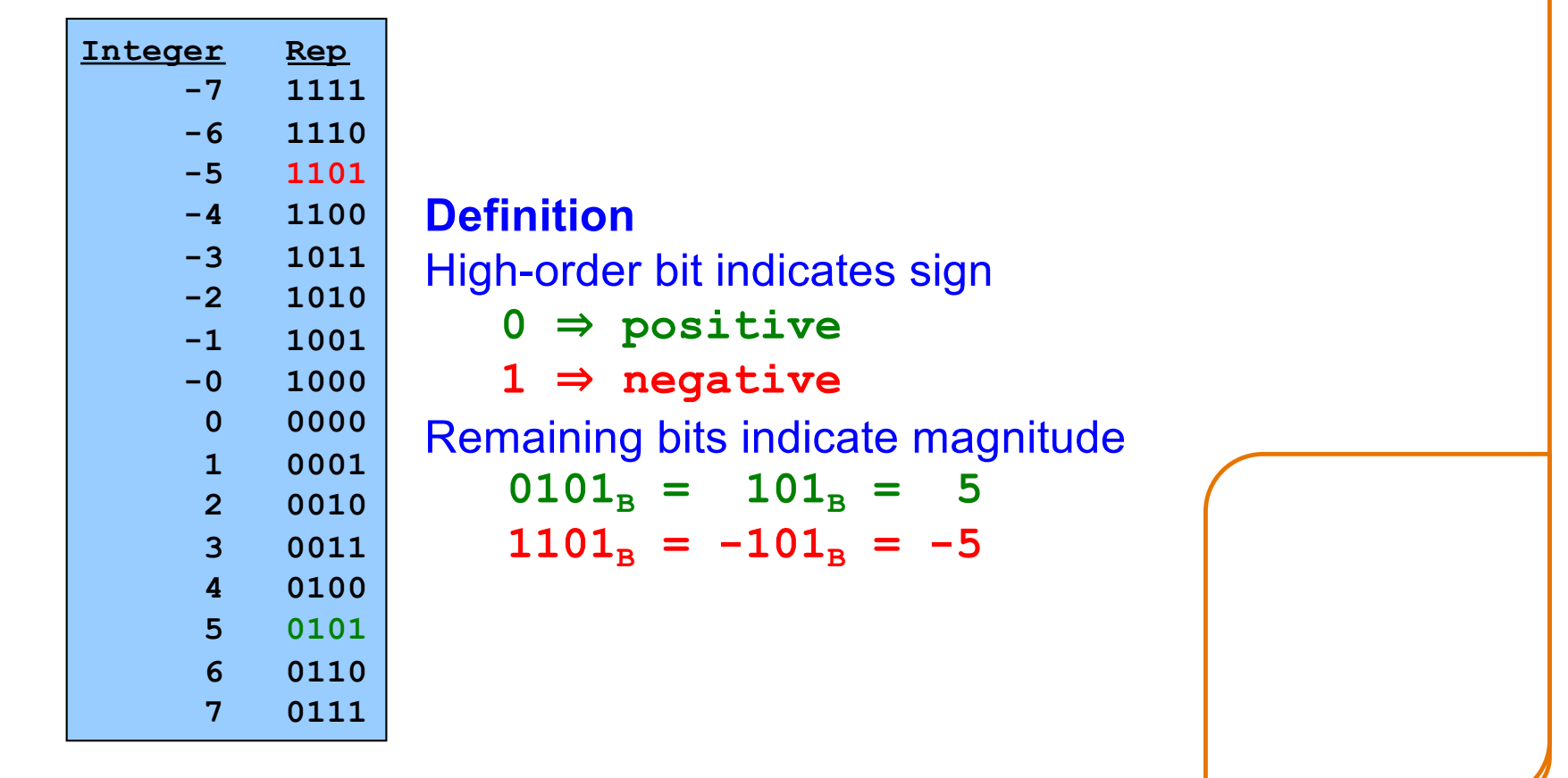

## Sign-Magnitude (cont.)

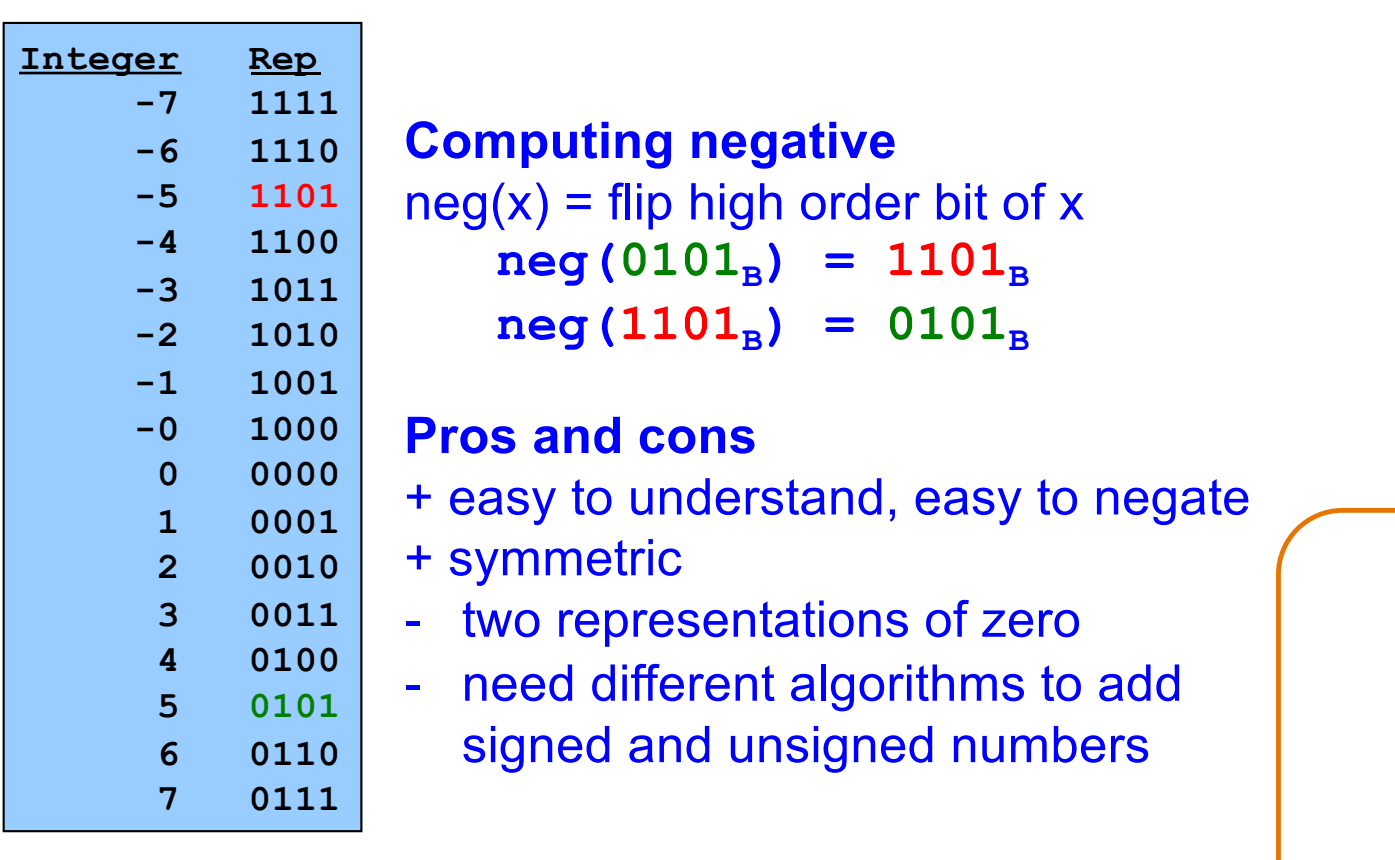

## Ones' Complement

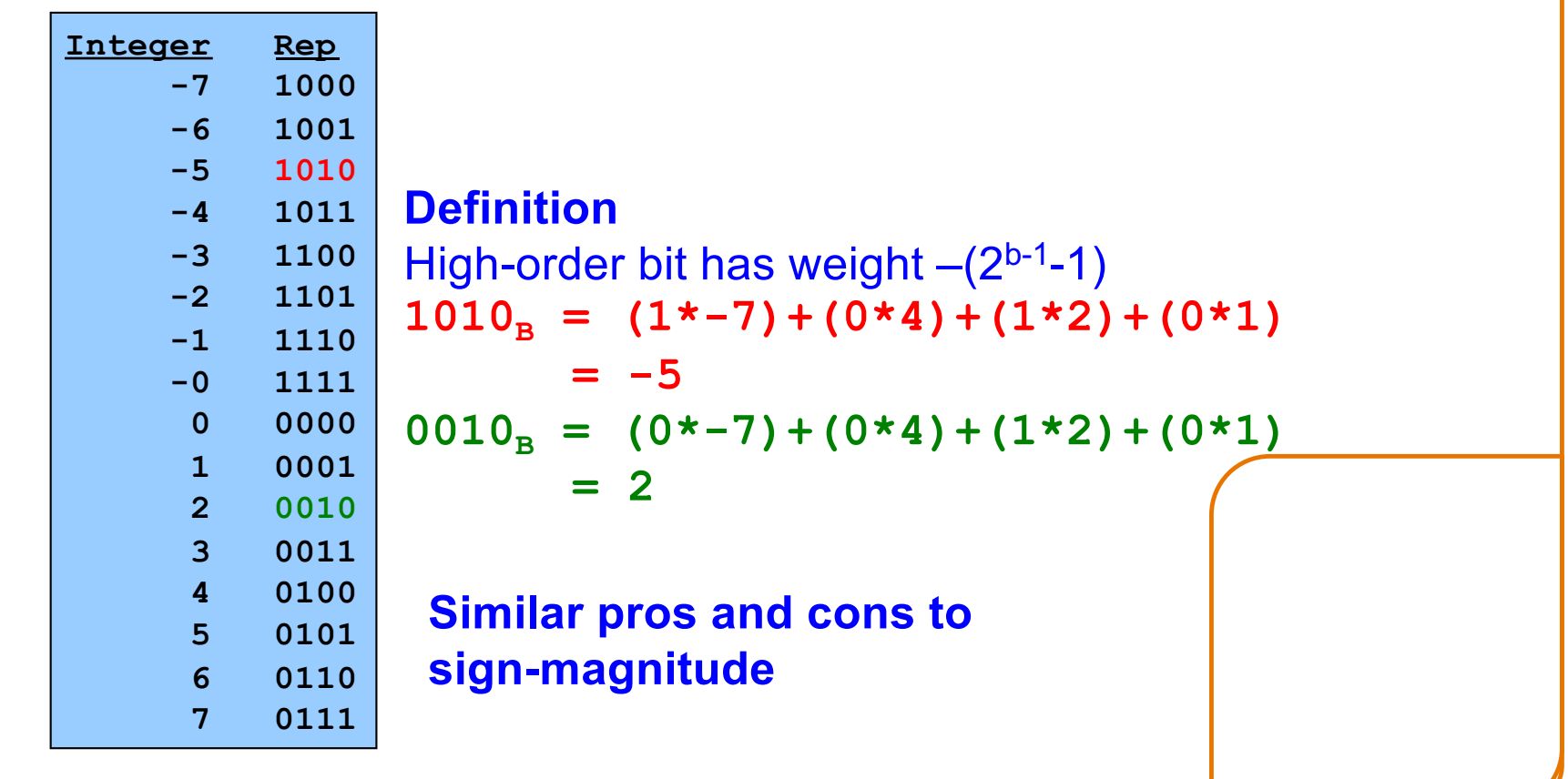

## Two's Complement

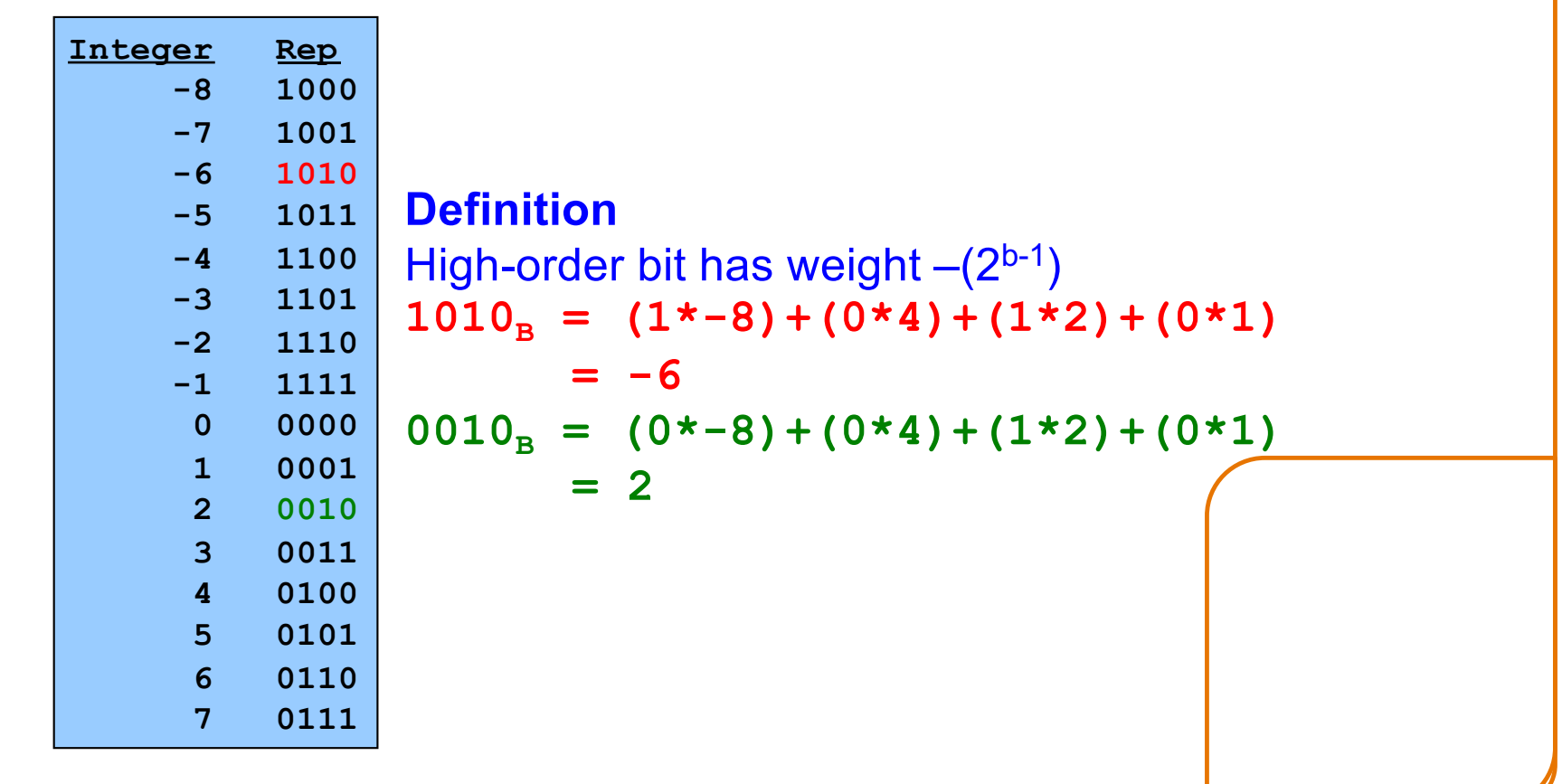

## Two's Complement (cont.)

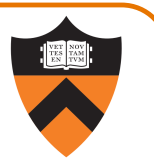

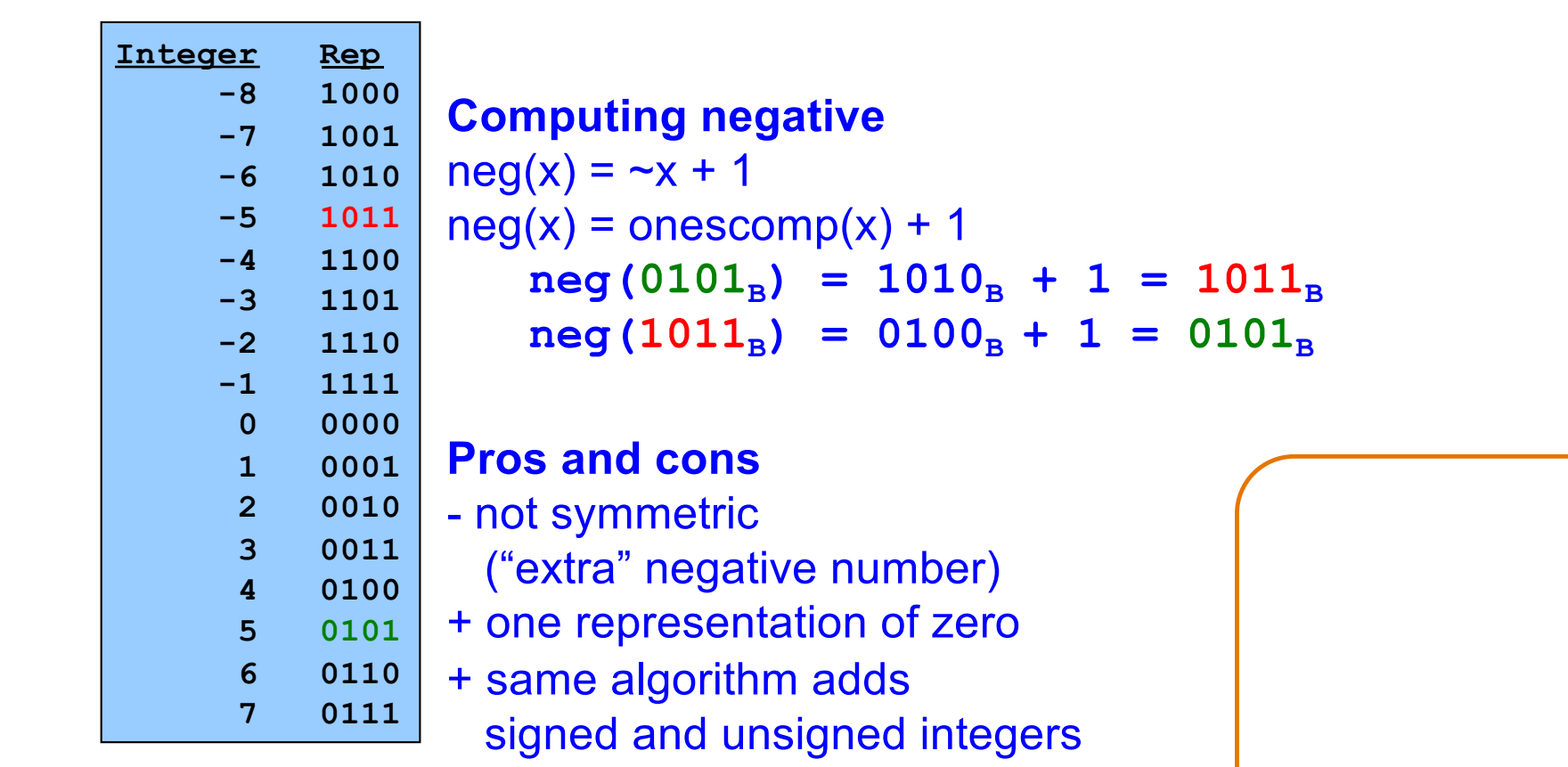

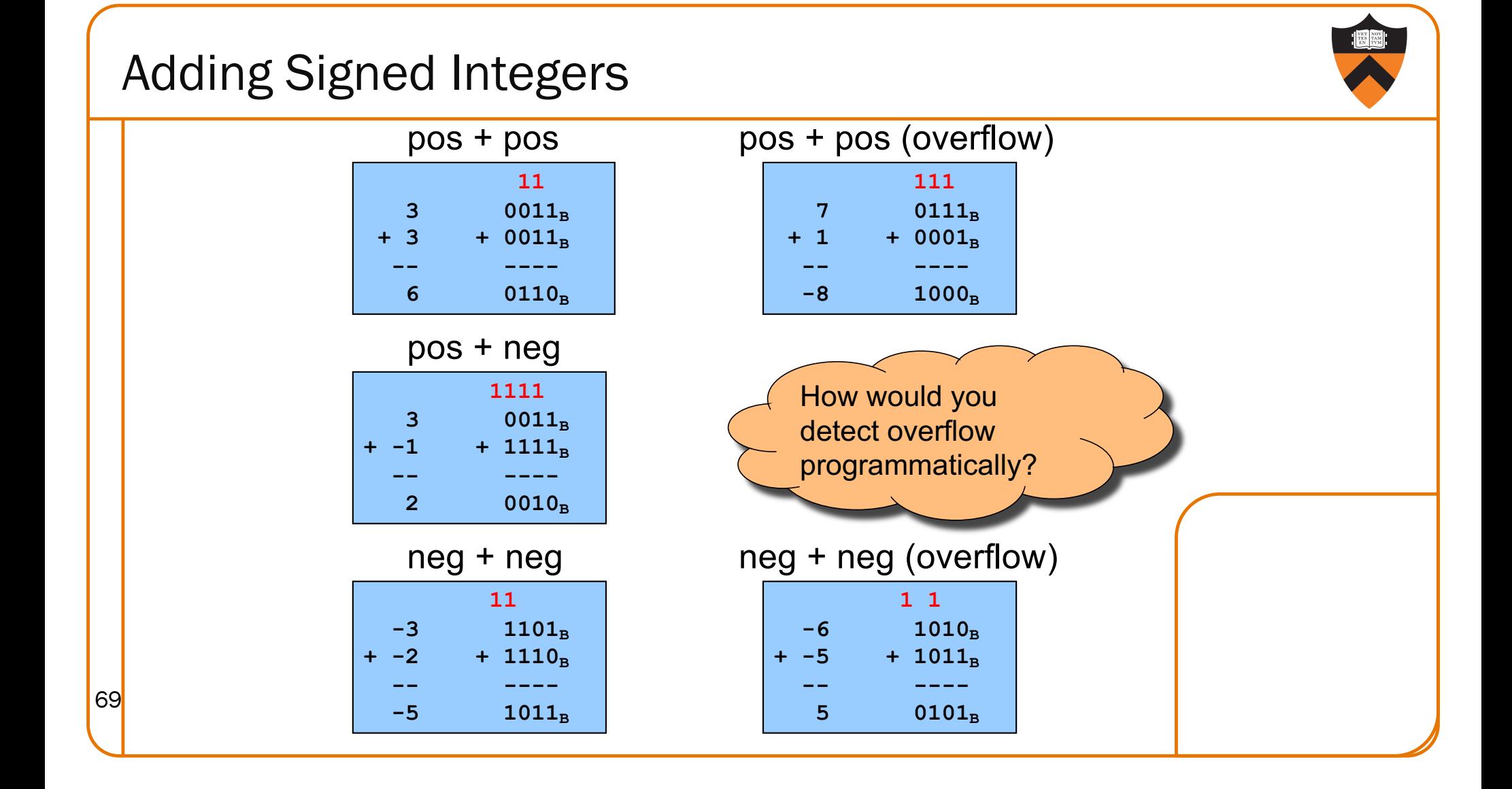

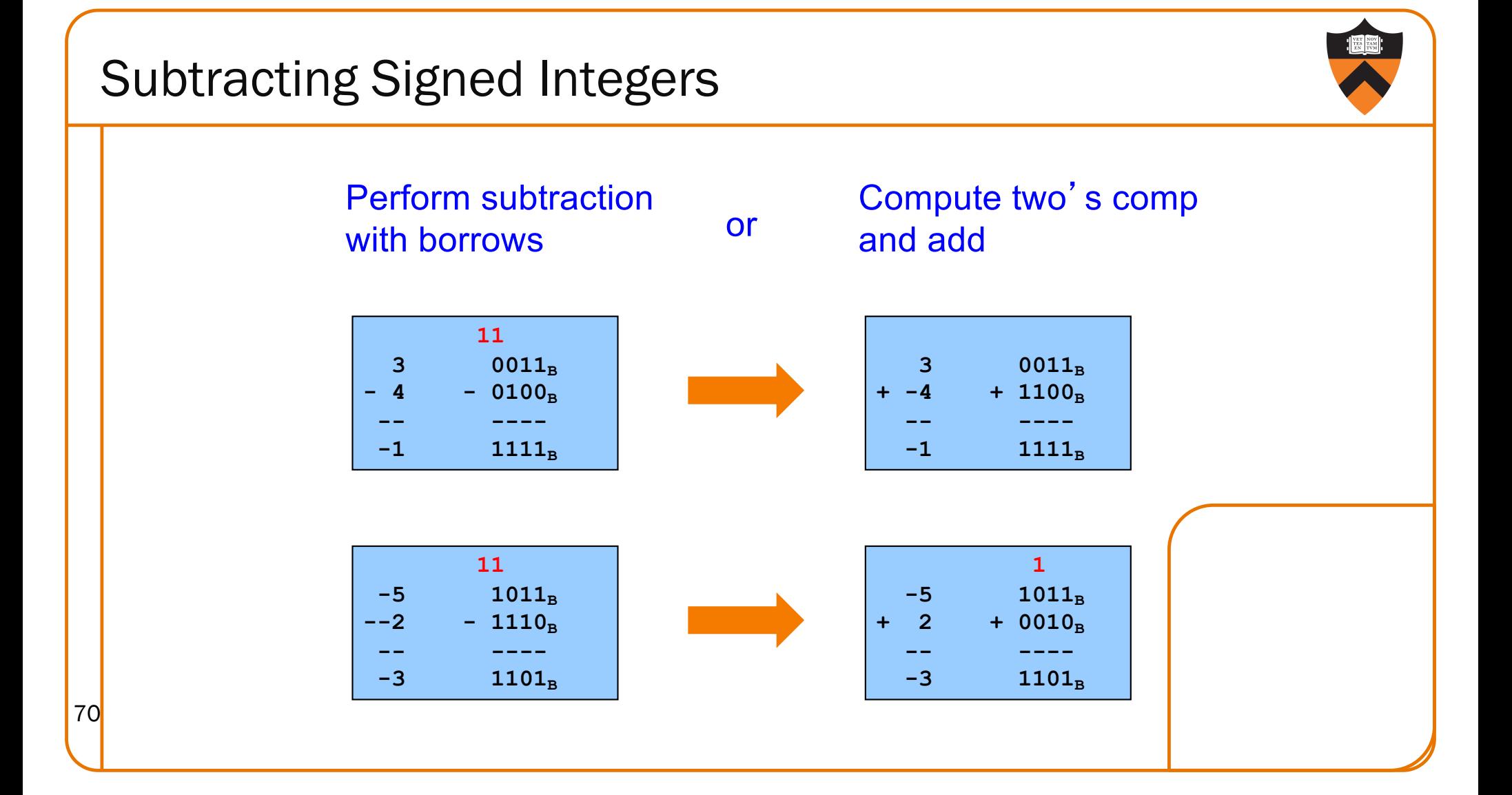

## Negating Signed Ints: Math

```
Question: Why does two's comp arithmetic work?
Answer: [-b] \text{ mod } 2^4 = [\text{twoscomp}(b)] \text{ mod } 2^4So: [a - b] \mod 2^4 = [a + twoscopy(b)] \mod 2^4[–b] mod 24
 = \lceil 2^4 - b \rceil mod 2^4= [2<sup>4</sup> - 1 - b + 1] mod 2<sup>4</sup>= [(2^4 - 1 - b) + 1] \mod 2^4= [onescomp(b) + 1] mod 2^4= [twoscomp(b)] mod 2<sup>4</sup>[a – b] mod 24
                      = [a + 2<sup>4</sup> - b] \mod 2<sup>4</sup>= [a + 2<sup>4</sup> - 1 - b + 1] \mod 2<sup>4</sup>= [a + (2<sup>4</sup> - 1 - b) + 1] \mod 2<sup>4</sup>= [a + \text{onescomp}(b) + 1] \text{ mod } 2^4= [a + twoscomp(b)] mod 2<sup>4</sup>
```
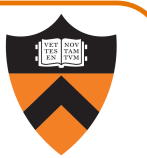

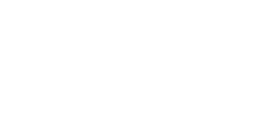

## Pithier Rationale: Math

#### **Ring theory.**

If  $n > 0$ ,  $\mathbb{Z}/(n)$  is a finite commutative ring, with properties:

$$
\overline{a}_n+\overline{b}_n=\overline{(a+b)}_n; \overline{a}_n-\overline{b}_n=\overline{(a-b)}_n; \overline{a}_n\overline{b}_n=\overline{(ab)}_n
$$

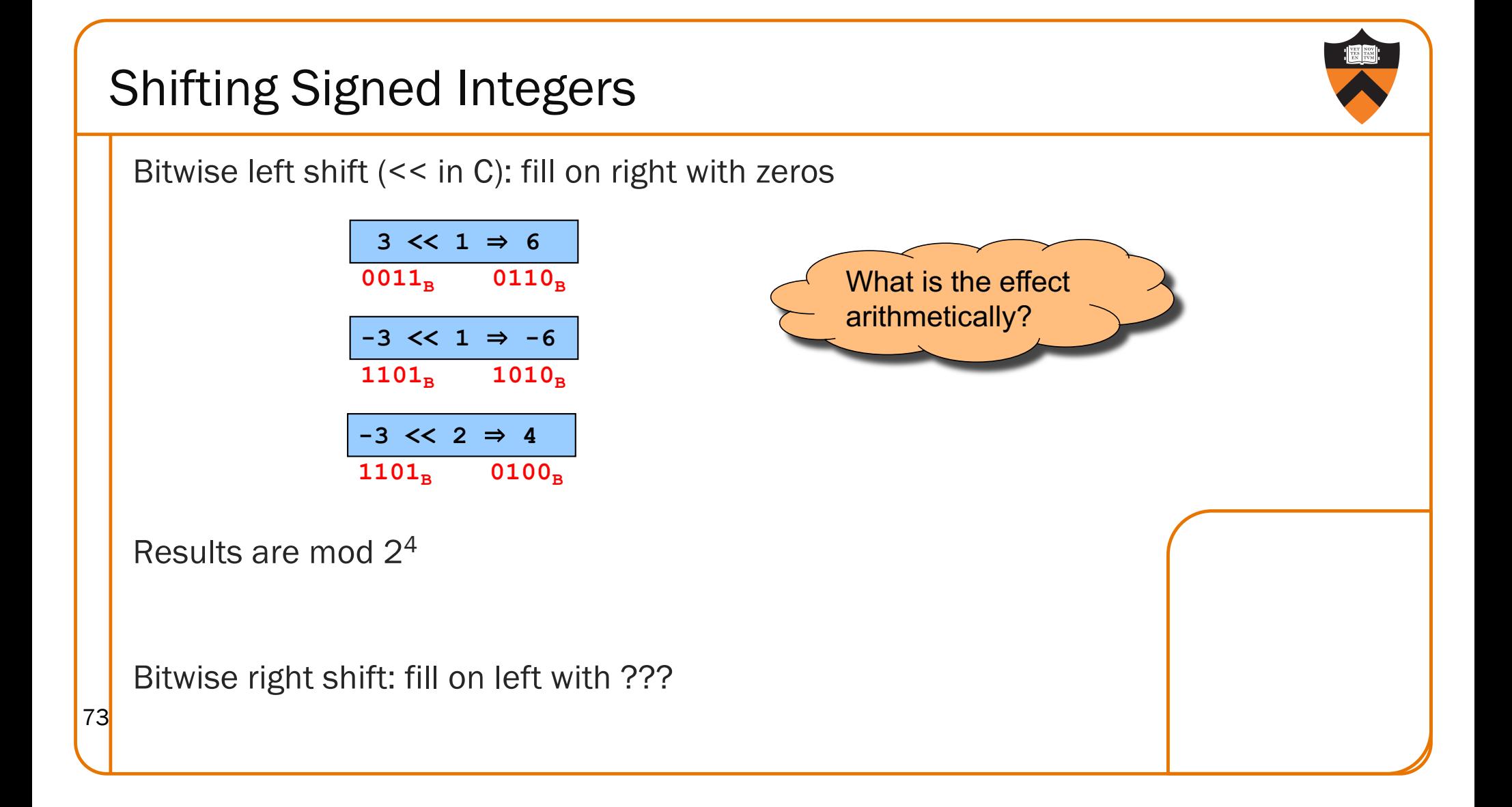

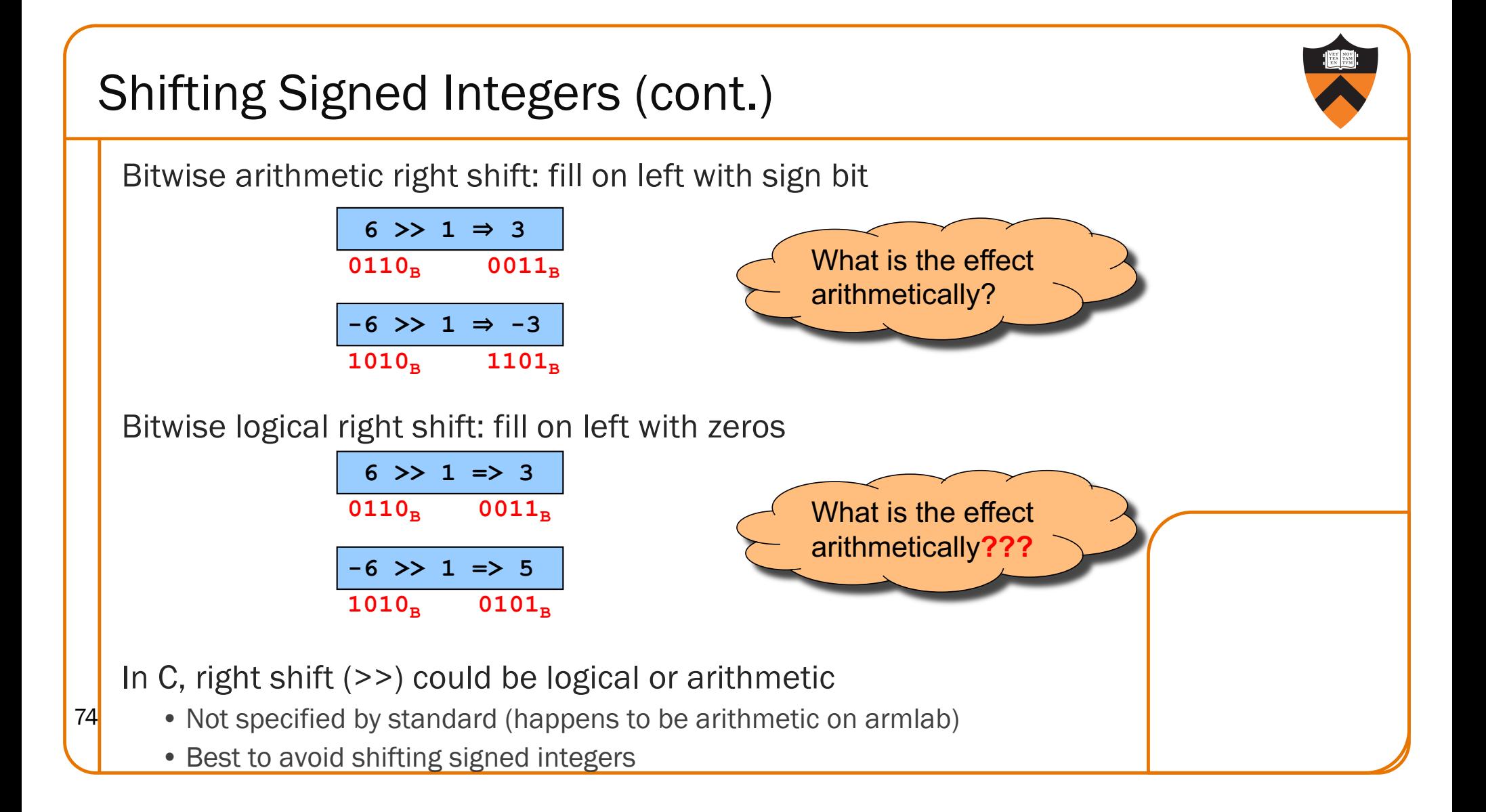

## Other Operations on Signed Ints

- Bitwise NOT  $($  ~ in C)
	- Same as with unsigned ints
- Bitwise AND (& in C)
	- Same as with unsigned ints
- Bitwise OR: (| in C)

75

• Same as with unsigned ints

#### Bitwise exclusive OR (^ in C)

• Same as with unsigned ints

Best to avoid with signed integers

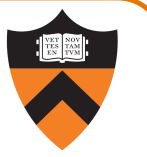

## Special-Purpose Assignment

Issue: Should C provide tailored assignment operators?

#### Thought process

- The construct  $a = b + c$  is flexible
- The construct  $i = i + c$  is somewhat common
- The construct  $i = i + 1$  is very common
- Special-purpose operators make code more expressive
	- Might reduce some errors
	- May complicate the language and compiler

#### **Decisions**

- Introduce  $+=$  operator to do things like  $i = c$
- Extend to  $=$   $\star$   $=$   $/$   $=$   $\sim$   $=$   $\&$   $=$   $|$   $=$   $\sim$   $=$   $\lt$   $=$   $\gt$   $>$   $=$
- Special-case increment and decrement: i++ i--
- Provide both pre- and post-inc/dec:  $x = ++$ ;  $y = i++$ ;

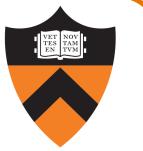

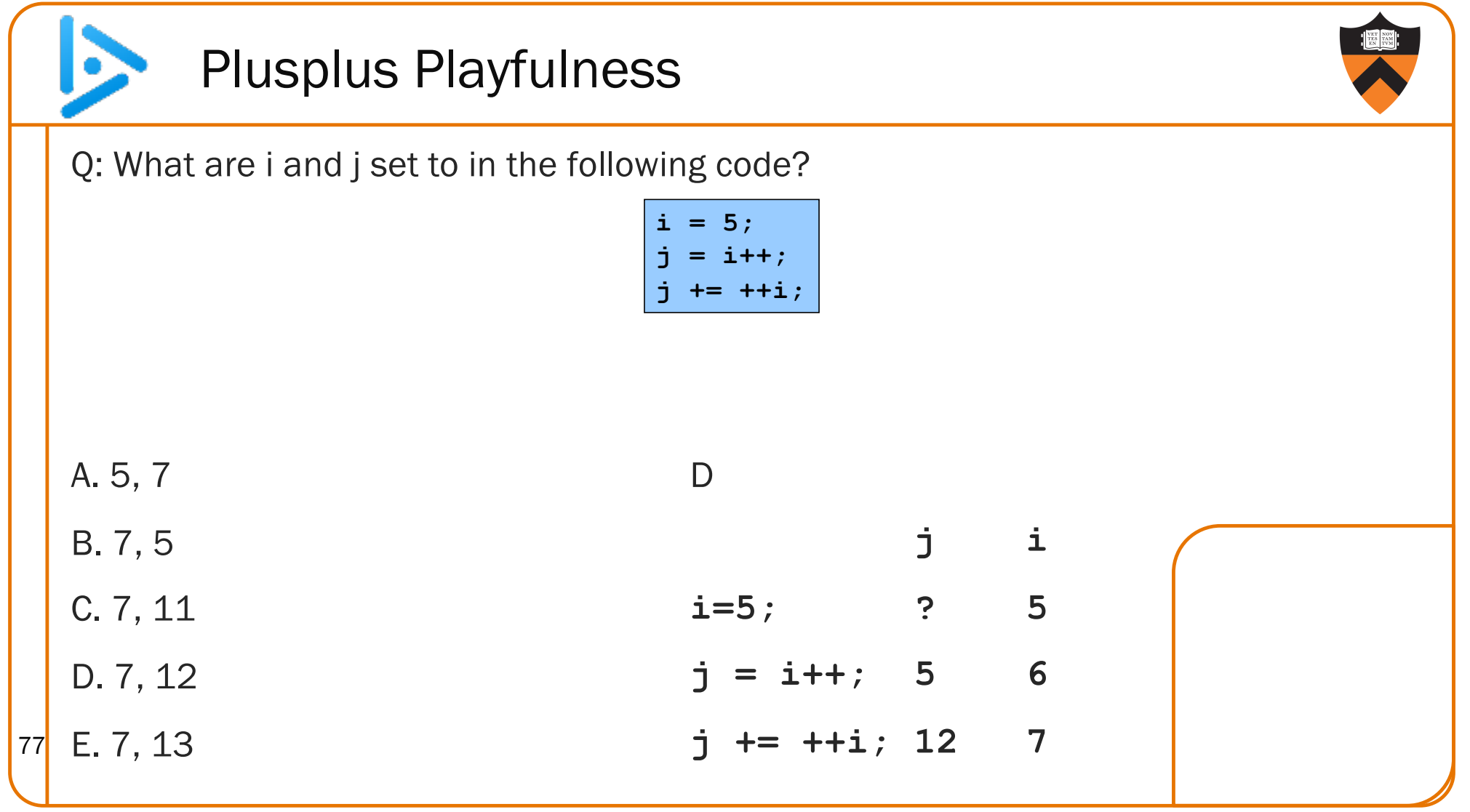

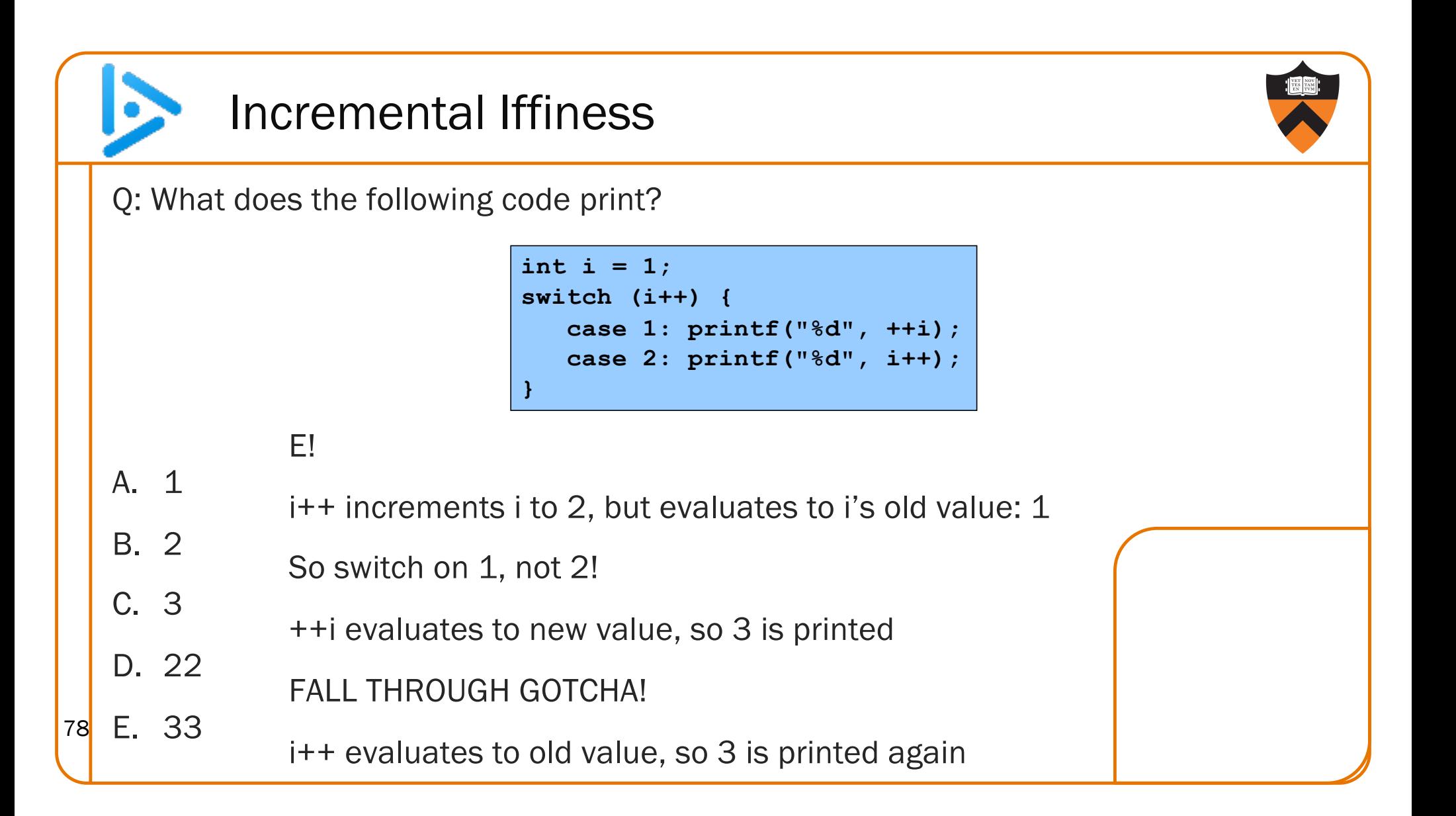

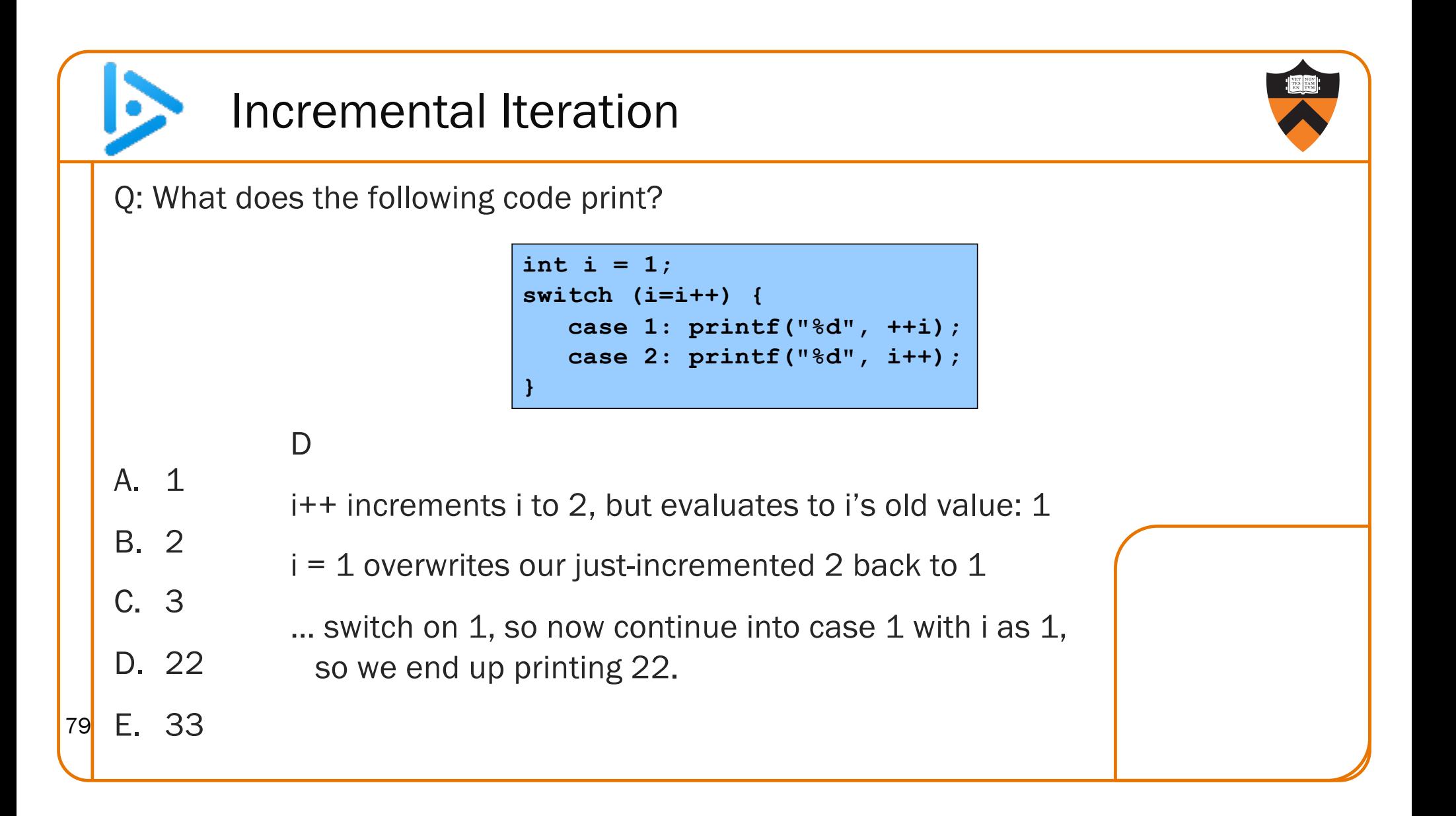

## sizeof Operator

Issue: How to determine the sizes of data?

#### Thought process

- The sizes of most primitive types are un- or under-specified
- Provide a way to find size of a given variable programmatically

#### **Decisions**

- Provide a sizeof operator
	- Applied at compile-time
	- Operand can be a data type
	- Operand can be an expression, from which the compiler infers a data type

#### Examples, on armlab using gcc217

- sizeof(int) evaluates to 4
- $\log$  sizeof(i) where i is a variable of type int evaluates to 4

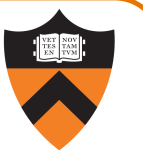

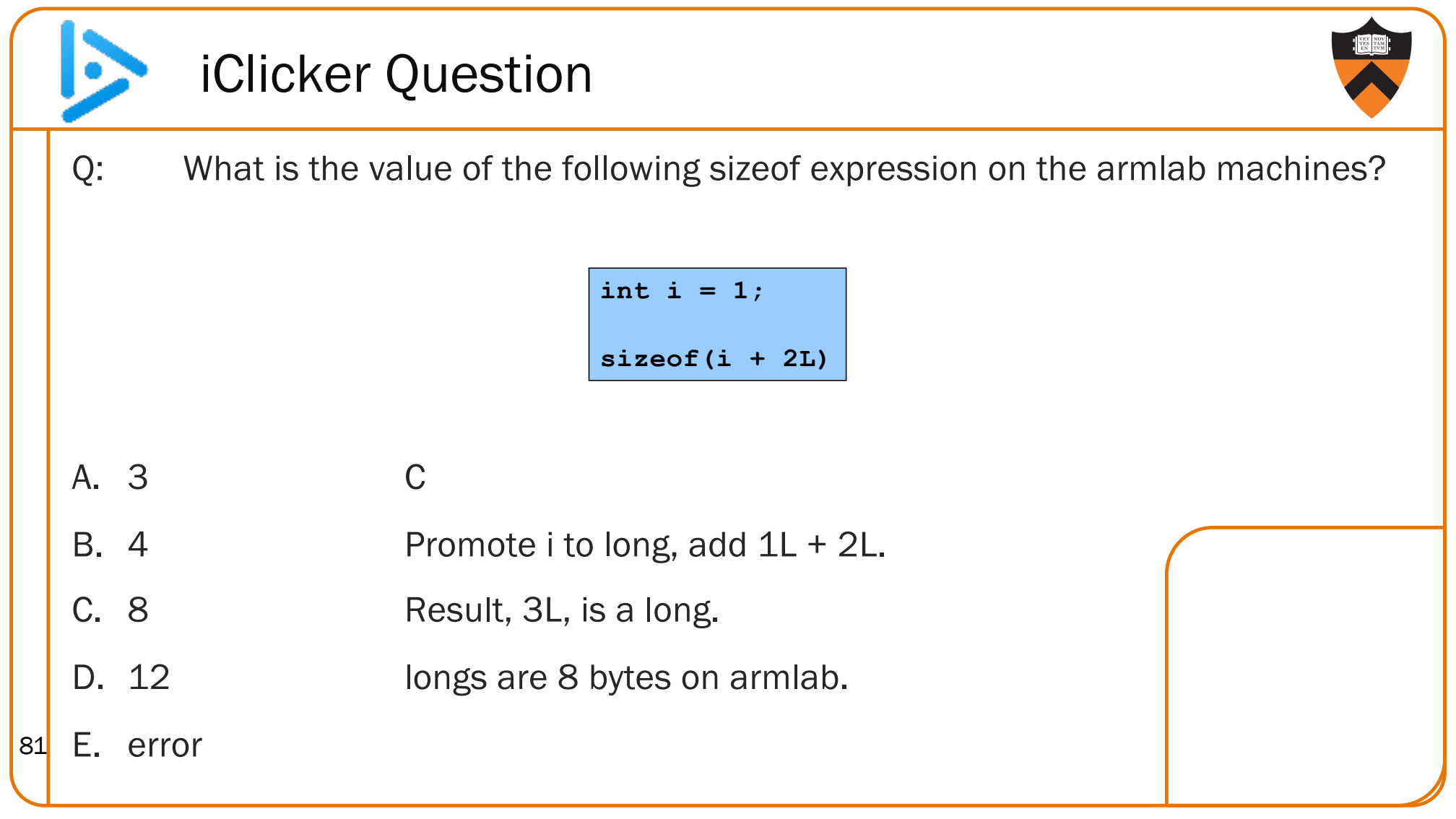

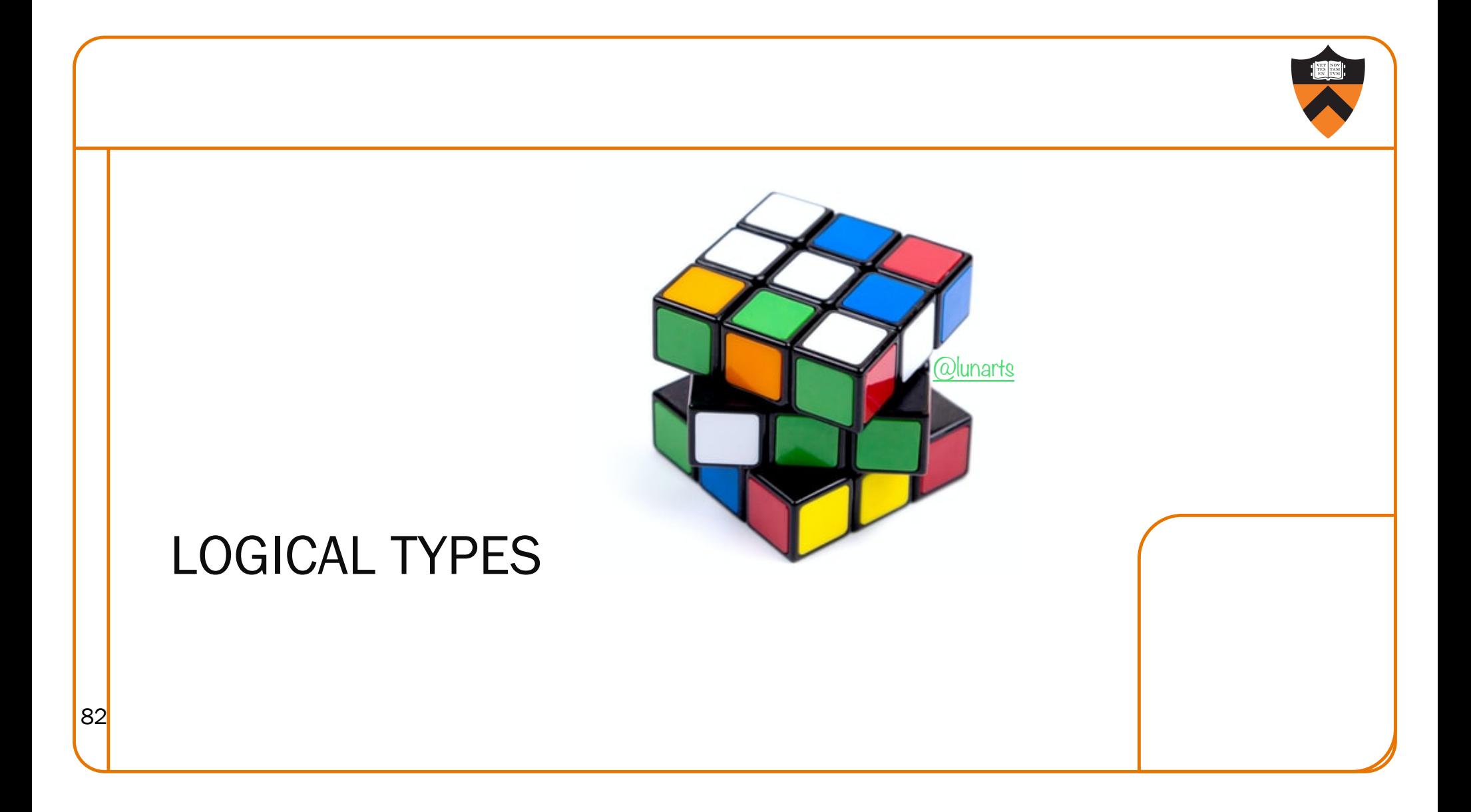

## Logical Data Types

- No separate logical or Boolean data type
- Represent logical data using type char or int
	- Or any primitive type! :/
- Conventions:
	- Statements (if, while, etc.) use  $0 \Rightarrow$  FALSE,  $\neq 0 \Rightarrow$  TRUE
	- Relational operators (<, >, etc.) and logical operators (!, &&, ||) produce the result 0 or 1, specifically

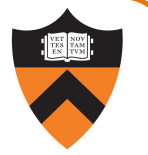

## Logical Data Type Shortcuts

Using integers to represent logical data permits shortcuts

**… int i; … if (i) /\* same as (i != 0) \*/** *statement1***; else** *statement2***; …**

It also permits some really bad code…

 $i = (1 \ \mid = 2) + (3 > 4);$ 

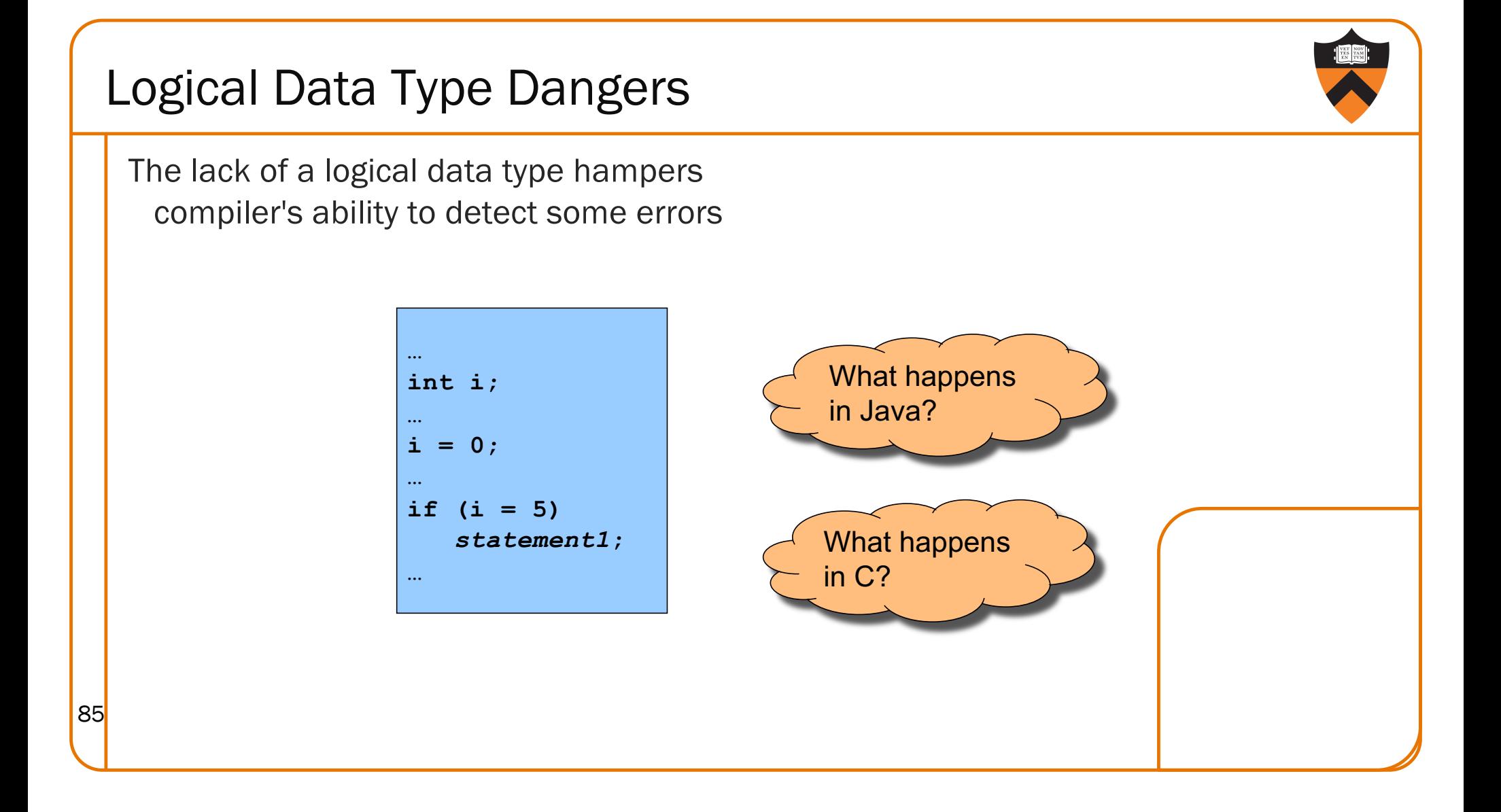

#### Logical vs. Bitwise Ops Logical AND (&&) vs. bitwise AND (&) • 2 (TRUE) && 1 (TRUE) => 1 (TRUE) • 2 (TRUE) & 1 (TRUE) => 0 (FALSE) Implication: • Use logical AND to control flow of logic • Use bitwise AND only when doing bit-level manipulation • Same for OR and NOT **Decimal Binary 2 00000000 00000000 00000000 00000010 && 1 00000000 00000000 00000000 00000001 ---- ----------------------------------- 1 00000000 00000000 00000000 00000001 Decimal Binary 2 00000000 00000000 00000000 00000010 & 1 00000000 00000000 00000000 00000001 ---- ----------------------------------- 0 00000000 00000000 00000000 00000000**

### Agenda

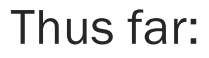

Integer types in C

Finite representation of unsigned integers

Finite representation of signed integers

Logical types (or lack thereof) in C

Up next:

Finite representation of rational (floating-point) numbers

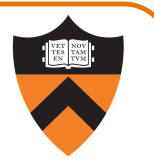

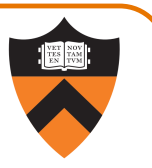

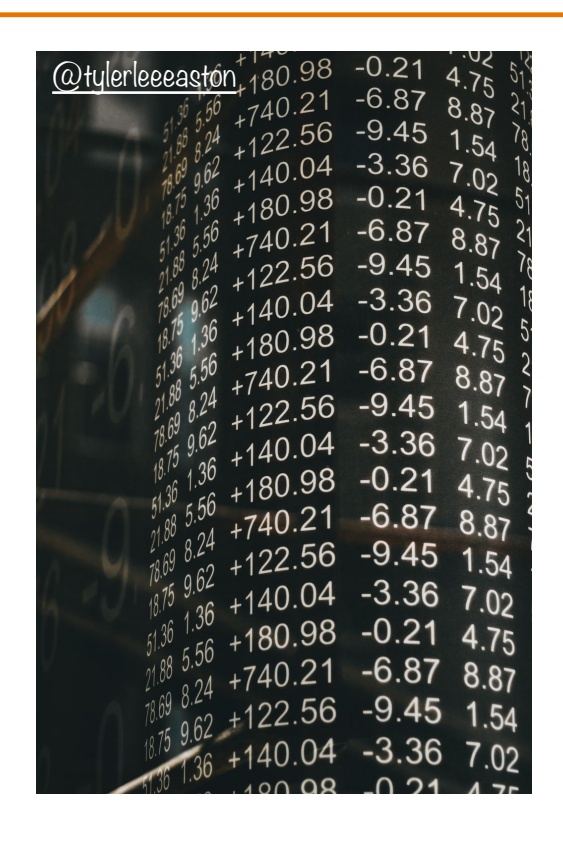

## FLOATING POINT

## Rational Numbers

#### **Mathematics**

- A rational number is one that can be expressed as the ratio of two integers
- Unbounded range and precision

#### Computer science

- Finite range and precision
- Approximate using floating point number

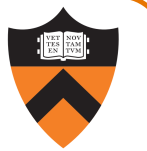

## Floating Point Numbers

Like scientific notation: e.g., c is  $2.99792458 \times 10^8$  m/s

This has the form

 $(multiplier) \times (base)^{(power)}$ 

In the computer,

- Multiplier is called mantissa
- Base is almost always 2
- Power is called exponent

## Floating-Point Data Types

#### C specifies:

- Three floating-point data types: float, double, and long double
- Sizes unspecified, but constrained:
- sizeof(float) ≤ sizeof(double) ≤ sizeof(long double)

#### On ArmLab (and on pretty much any 21st-century computer using the IEEE standard)

- float: 4 bytes
- double: 8 bytes

#### On ArmLab (but varying across architectures)

• long double: 16 bytes

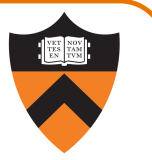

## Floating-Point Literals How to write a floating-point number? • Either fixed-point or "scientific" notation • Any literal that contains decimal point or "E" is floating-point • The default floating-point type is double • Append "F" to indicate float • Append "L" to indicate long double **Examples** • double: 123.456, 1E-2, -1.23456E4 • float: 123.456F, 1E-2F, -1.23456E4F • long double: 123.456L, 1E-2L, -1.23456E4L 92

## IEEE Floating Point Representation

Common finite representation: IEEE floating point

• More precisely: ISO/IEEE 754 standard

#### Using 32 bits (type **float** in C):

- 1 bit: sign (0⇒positive, 1⇒negative)
- 8 bits: exponent + 127
- 23 bits: binary fraction of the form 1.bbbbbbbbbbbbbbbbbbbbbbb

#### Using 64 bits (type **double** in C):

- 1 bit: sign (0⇒positive, 1⇒negative)
- 11 bits: exponent + 1023
- 52 bits: binary fraction of the form 1.bbbbbbbbbbbbbbbbbbbbbbbbbbbbbbbbbbbbbbbbbbbbbbbbbbbb

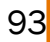

# When was floating-point invented?

mantissa (noun): decimal part of a logarithm, 1865, Answer: long before computers! from Latin mantisa "a worthless addition, makeweight"

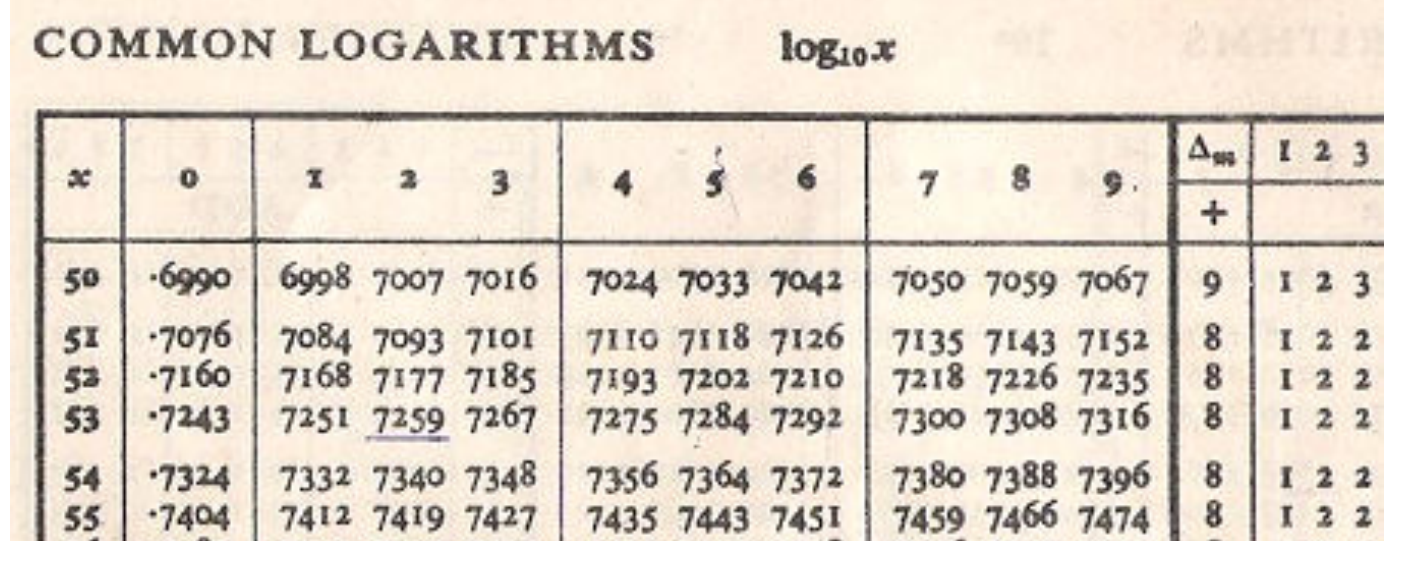

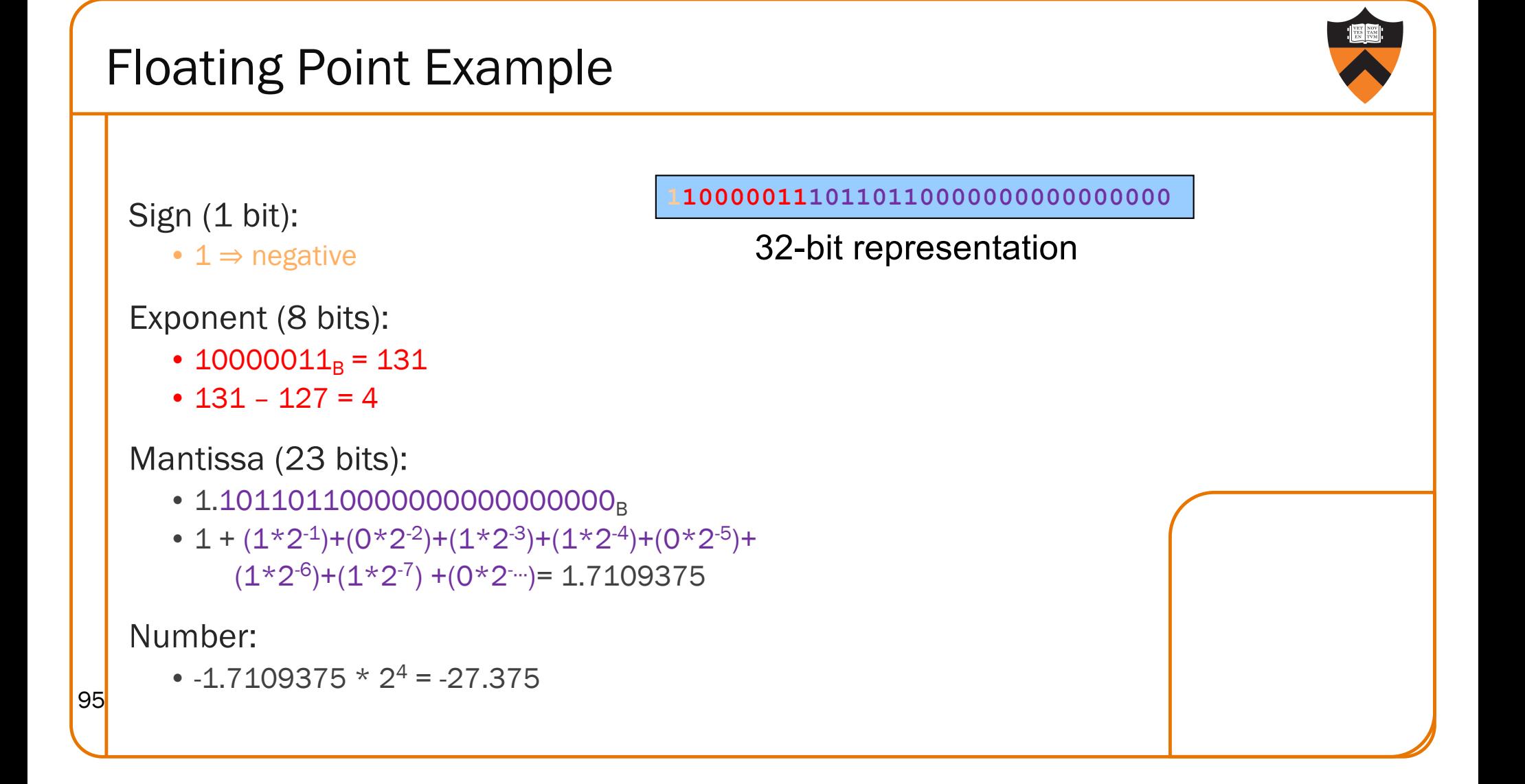

## Floating Point Consequences

```
"Machine epsilon": smallest positive number you can
 add to 1.0 and get something other than 1.0
```
For float:  $\epsilon \approx 10-7$ 

- No such number as 1,000000001
- Rule of thumb: "almost 7 digits of precision"

For double:  $\epsilon \approx 2 \times 10^{-16}$ 

• Rule of thumb: "not quite 16 digits of precision"

These are all relative numbers

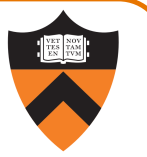

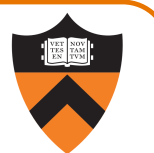

## Floating Point Consequences, cont

Just as decimal number system can represent only some rational numbers with finite digit count…

• Example: 1/3 cannot be represented

Binary number system can represent only some rational numbers with finite digit count

• Example: 1/5 cannot be represented

#### Beware of round-off error

- Error resulting from inexact representation
- Can accumulate
- Be careful when comparing two floating-point numbers for equality

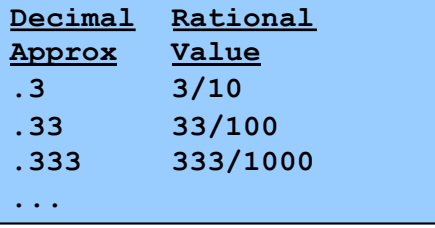

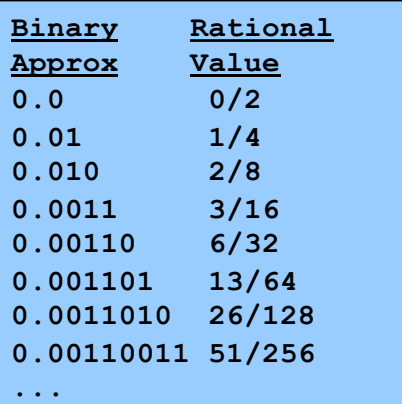

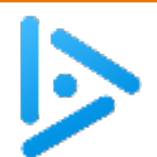

## Floating away …

What does the following code print?

**double sum = 0.0; double i; for (i = 0.0; i != 10.0; i++) sum += 0.1; if (sum == 1.0) printf("All good!\n"); else printf("Yikes!\n");**

- A. All good!
- B. Yikes!

99

- C. (Infinite loop)
- D. (Compilation error)

#### B: Yikes!

… loop terminates, because we can represent 10.0 exactly by adding 1.0 at a time.

… but sum isn't 1.0 because we can't represent 1.0 exactly by adding 0.1 at a time.

#### Summary

Integer types in C

Finite representation of unsigned integers

Finite representation of signed integers

Logical types in C (or lack thereof)

Floating point types in C

Finite representation of rational (floating-point) numbers

Essential for proper understanding of

- C primitive data types
- Assembly language
- Machine language

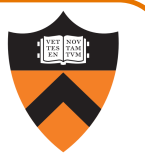